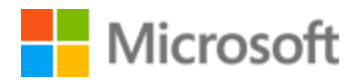

# Slovak Localization Style Guide

# Table of Contents

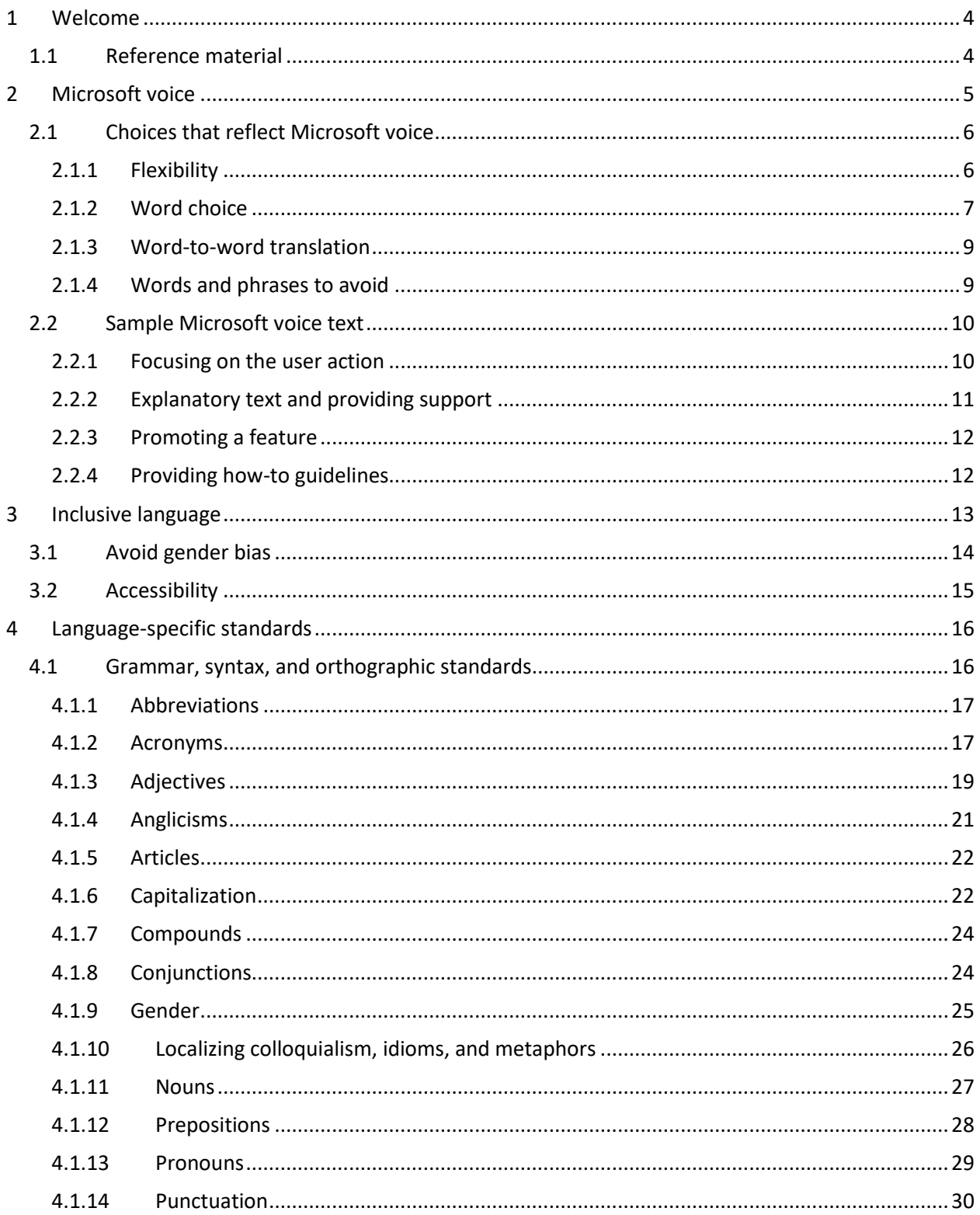

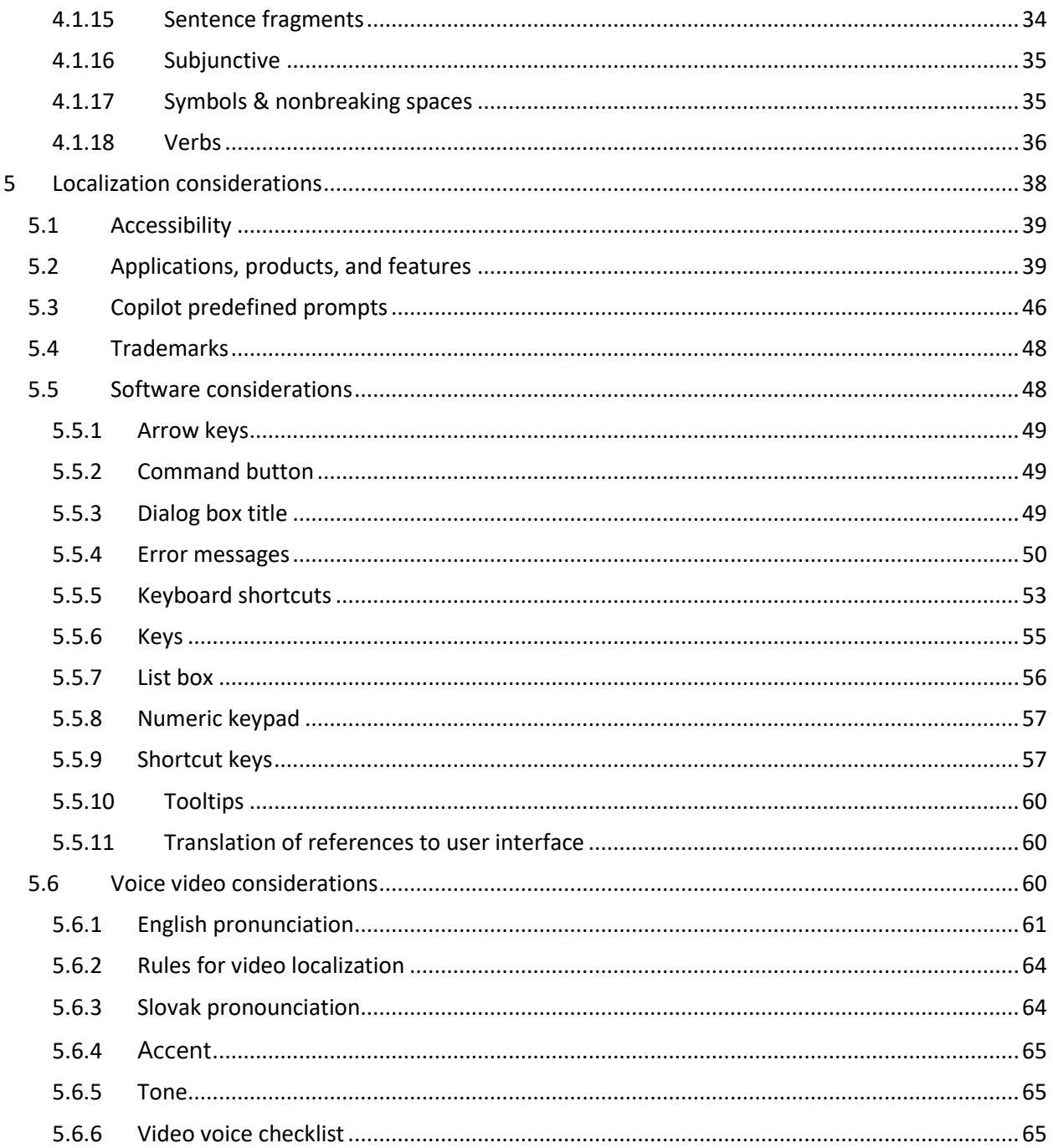

# <span id="page-3-0"></span>1 Welcome

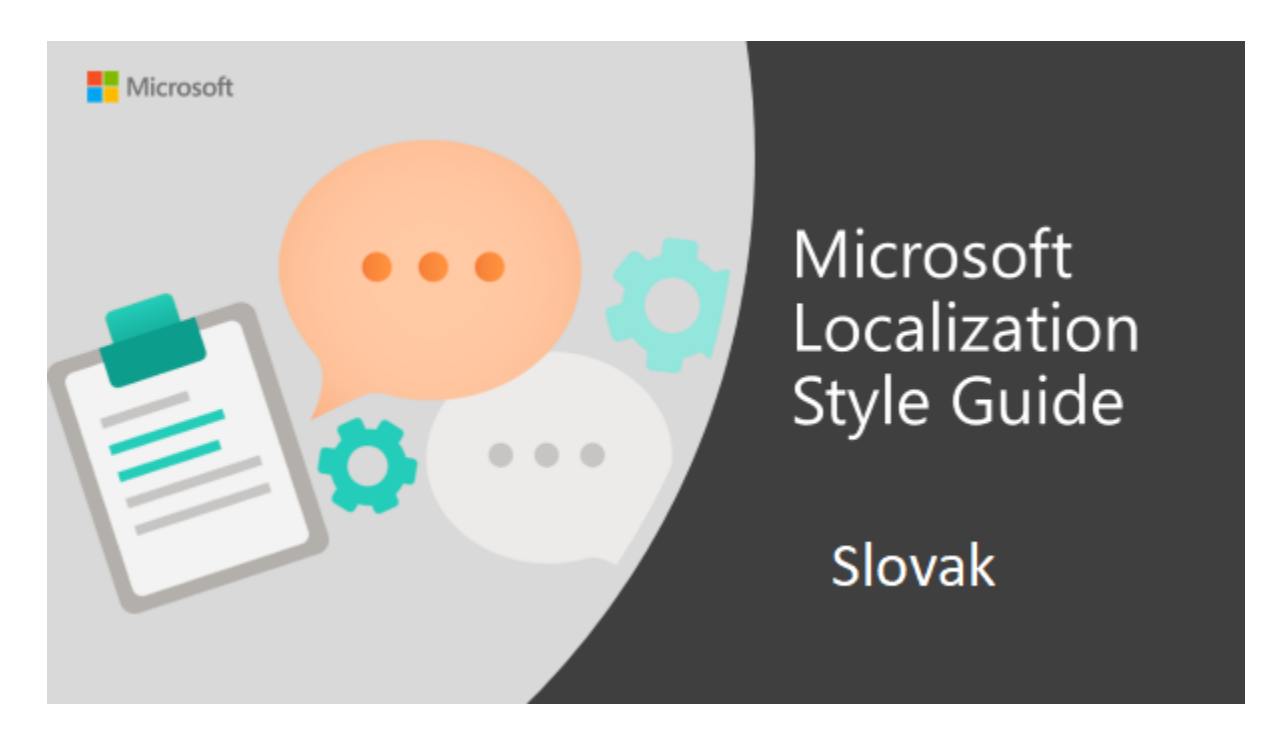

Welcome to the *Microsoft Localization Style Guide* for Slovak. This guide will help you understand how to localize Slovak content in a way that best reflects the Microsoft voice.

Before you dive in:

- Make sure you understand the key tenants of the [Microsoft voice.](#page-4-0)
- Familiarize yourself with the recommended [style references](#page-3-1) in Slovak.

### <span id="page-3-1"></span>1.1 Reference material

Unless this style quide or **Microsoft Terminology - [Globalization | Microsoft Learn](https://learn.microsoft.com/en-us/globalization/reference/microsoft-terminology)** provides alternative instructions, use the orthography, grammar and terminology in the following publications:

#### **Normative references**

- 1. Slovníky slovenského jazyka [\(http://slovnik.juls.savba.sk/\)](http://slovnik.juls.savba.sk/)
- 2. Pravidlá slovenského pravopisu [\(http://www.juls.savba.sk/psp\\_2000.html\)](http://www.juls.savba.sk/psp_2000.html)
- 3. Slovník cudzích slov [\(http://www.juls.savba.sk/slovnik\\_cudzich\\_slov\\_2005.html\)](http://www.juls.savba.sk/slovnik_cudzich_slov_2005.html)

4. Synonimický slovník slovenčiny([http://www.juls.savba.sk/synonymicky\\_slovnik.html\)](http://www.juls.savba.sk/synonymicky_slovnik.html)

#### **Informative references**

These sources may provide supplementary and background information.

- 1. Štylistika súčasnej slovenčiny, Ján Findra
- 2. List of standardized countries names, Úrad geodézie a kartografie [\(http://www.skgeodesy.sk/sk/ugkk/geodezia-kartografia/standardizacia](http://www.skgeodesy.sk/sk/ugkk/geodezia-kartografia/standardizacia-geografickeho-nazvoslovia/nazvy-statov/)[geografickeho-nazvoslovia/nazvy-statov/\)](http://www.skgeodesy.sk/sk/ugkk/geodezia-kartografia/standardizacia-geografickeho-nazvoslovia/nazvy-statov/)
- 3. Pravidlá písania a úpravy písomností, slovenská štátna norma
- 4. Regularly updated list of the country names [\(http://publications.europa.eu/code/sk/sk-](http://publications.europa.eu/code/sk/sk-5000500.htm)[5000500.htm\)](http://publications.europa.eu/code/sk/sk-5000500.htm)

# <span id="page-4-0"></span>2 Microsoft voice

Microsoft's brand personality comes through in our voice and tone—what we say and how we say it. The design renaissance across Microsoft products, services, and experiences hinges on crisp simplicity.

Three principles form the foundation of our voice:

- **Warm and relaxed**: We're natural. Less formal, more grounded in honest conversations. Occasionally, we're fun. (We know when to celebrate.)
- **Crisp and clear**: We're to the point. We write for scanning first, reading second. We make it simple above all.
- **Ready to lend a hand**: We show customers we're on their side. We anticipate their real needs and offer great information at just the right time.

The Microsoft voice targets a broad set of users from technology enthusiasts and casual computer users. Although content might be different for different audiences, the principles of Microsoft voice are the same. However, Microsoft voice also means keeping the audience in mind. Choose the right words for the audience: use technical terms for technical audiences, but for consumers use common words and phrases instead.

These key elements of Microsoft voice should also extend across Microsoft content for all language locales. For each language, the specific choices in style and tone that produce Microsoft voice are different.

# <span id="page-5-0"></span>2.1 Choices that reflect Microsoft voice

Translating into Slovak in a way that reflects Microsoft voice means choosing words and grammatical structures that reflect the same style as the source text. It also means considering the needs of the audience and the intent of the text.

The general style should be clear, friendly and concise. Use language that resembles conversation observed in everyday settings as opposed to the formal, technical language that is often used for technical and commercial content. However, being friendly does not mean using overly colloquial language; always maintain a professional tone.

When you are localizing source text written in Microsoft voice, **feel free to choose words that aren't standard translations** if you think that's the best way to stay true to the intent of the source text.

Because Microsoft voice means a more conversational style, literally translating the source text may produce target text that is not relevant to customers. To guide your translation, consider the intent of the text and what the customer needs to know to successfully complete the task.

Traditionally, very formal language was used in Slovak localized material. But people in Slovak don't use such formal words and phrases in everyday conversation. People in Slovakia welcome the modern initiative so the IT language can become more userfriendly.

If you feel Microsoft terminology is not applicable, then you can send a query to Microsoft if you can use other terms instead. Following Microsoft approval ensure that synonyms are added to Microsoft Terminology - [Globalization | Microsoft Learn](https://learn.microsoft.com/en-us/globalization/reference/microsoft-terminology) with additional note to highlight that these terms are used in the Microsoft Voice. Intent is the feeling that the text is conveying to the user. Literally translating source text written in the Microsoft voice may produce target text that is not relevant to customers.

#### <span id="page-5-1"></span>2.1.1 Flexibility

It's important for translators to modify or re-write translated strings so that they are more appropriate and natural to Slovak customers. To do so, try to understand the whole intention of the sentences, paragraphs, and pages, and then re-write just like you are writing the contents yourselves. It will make the content more perfect for Slovak users. Sometimes, you may need to remove any unnecessary content.

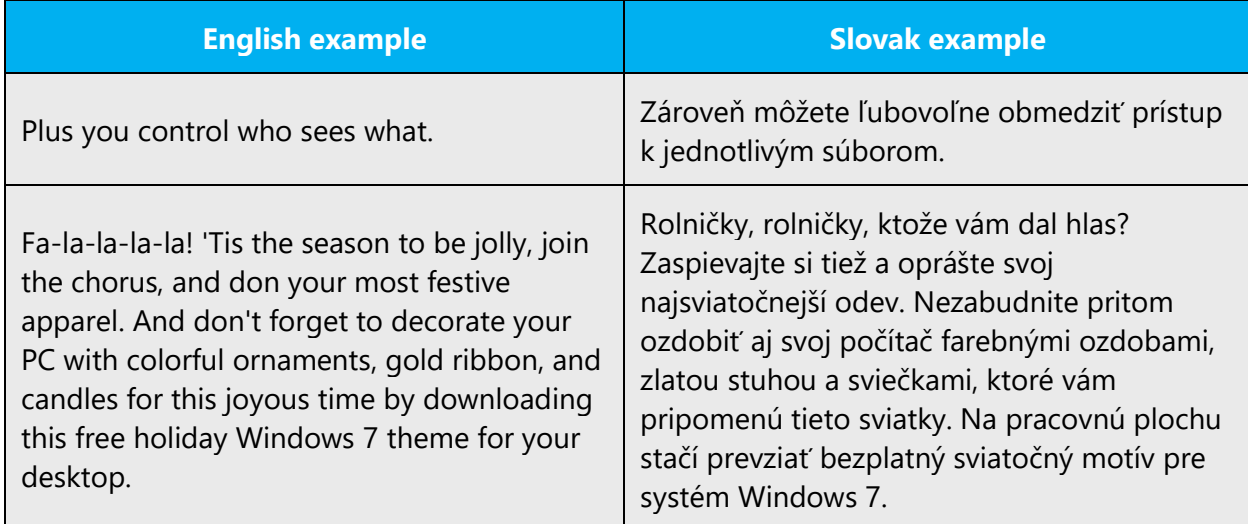

#### <span id="page-6-0"></span>2.1.2 Word choice

#### **Terminology**

Use approved terminology from [Microsoft language resources,](https://learn.microsoft.com/en-us/globalization/reference/microsoft-language-resources) for example for key terms, technical terms, and product names.

#### **Short word forms and everyday words**

Microsoft voice text written in US English prefers the short, simple words spoken in everyday conversations. In English, shorter words are generally friendlier and less formal. Short words also save space on screen and are easier to read quickly. Precise, well-chosen words add clarity, but it is important to be intentional about using everyday words that customers are accustomed to.

The same relates to Slovak translations. As people naturally tend to shorten long words making them simple to remember and pronounce, the new style reflects these tendencies.

The following table contains some target terms examples that may be interchanged in translations with the following synonyms. Use according to the given context.

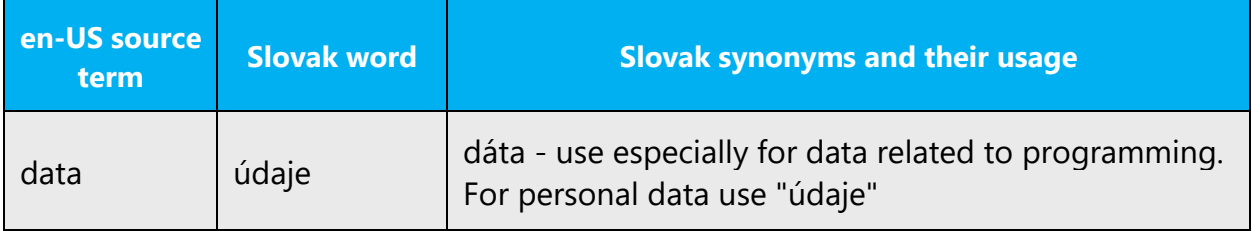

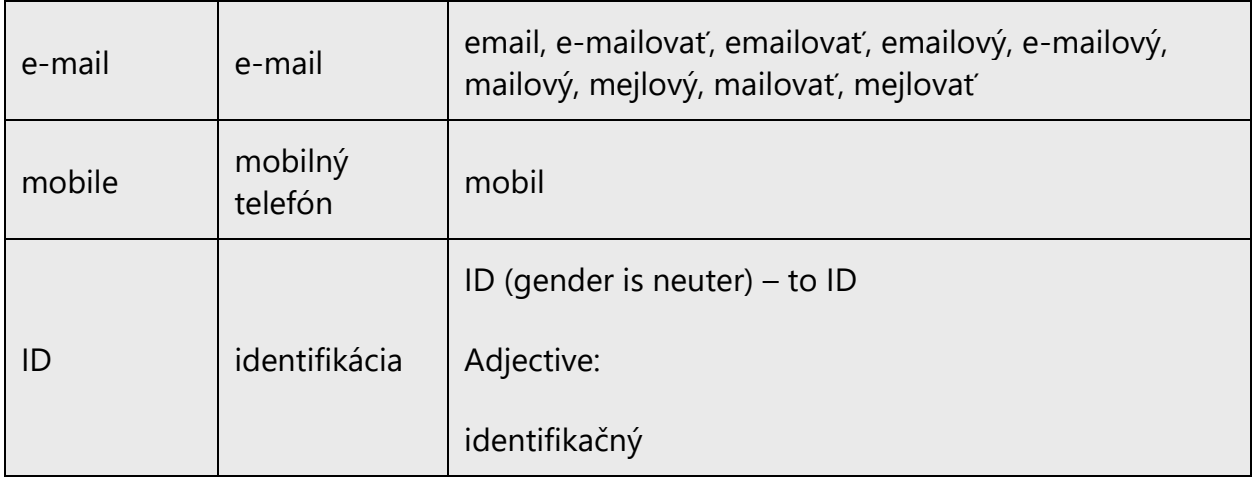

Use shorter and simpler words and phrases where possible. Shorter words are more conversational, save space on screen, and are easier to scan. If shorter translation equals correct translation, then go for it. However, if a translation is short but awkward, then it is safer to use a longer translation. It is recommended to use everyday words rather than complicated words and phrases.

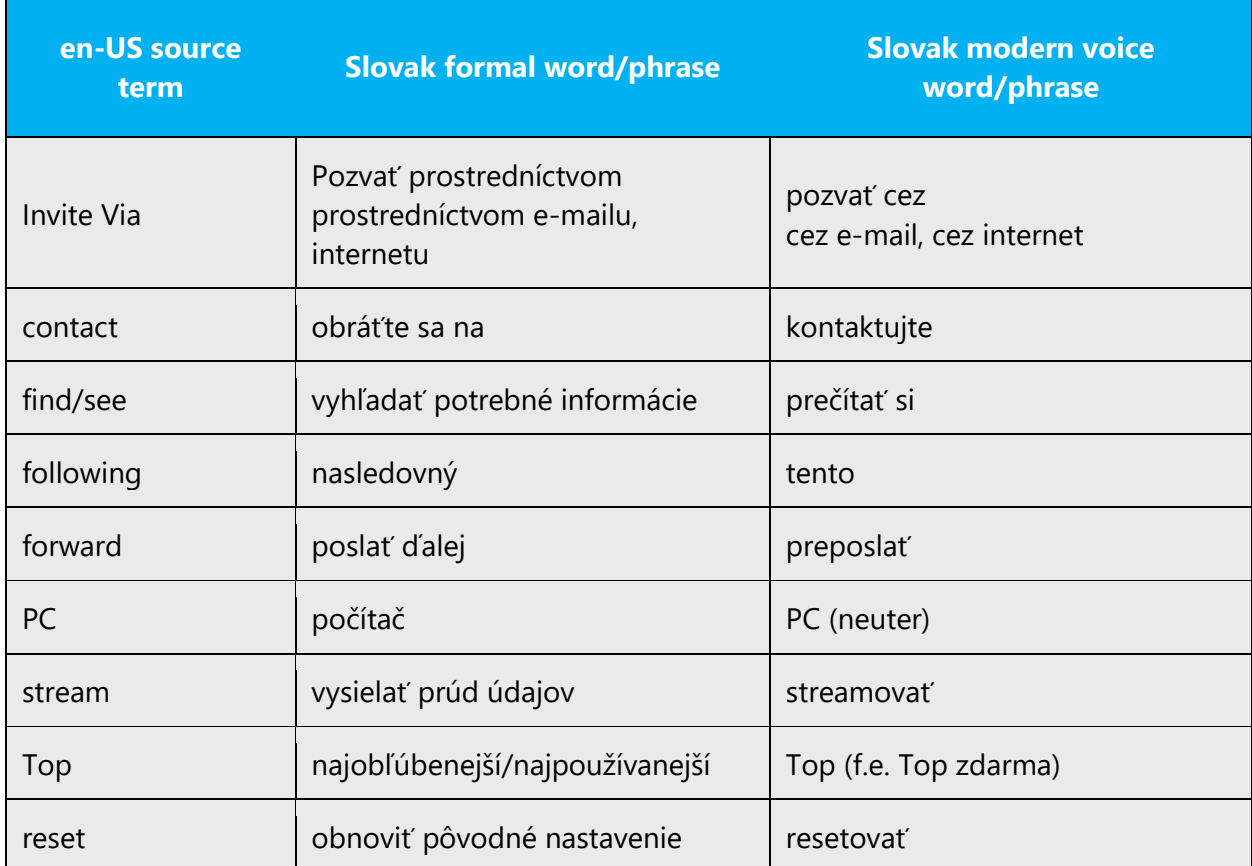

#### <span id="page-8-0"></span>2.1.3 Word-to-word translation

To achieve a fluent translation, word-to-word translation should be avoided. If text is translated literally without an overall understanding of the paragraph or page, the tone will sound stiff and unnatural and the result may even be ridiculous. That's why it's paramount to check the source text in the live pages so that you don't just translate a list of strings without context. The text may be split into different sentences if that helps to simplify the translation. Sometimes you can omit descriptors to make the text snappier.

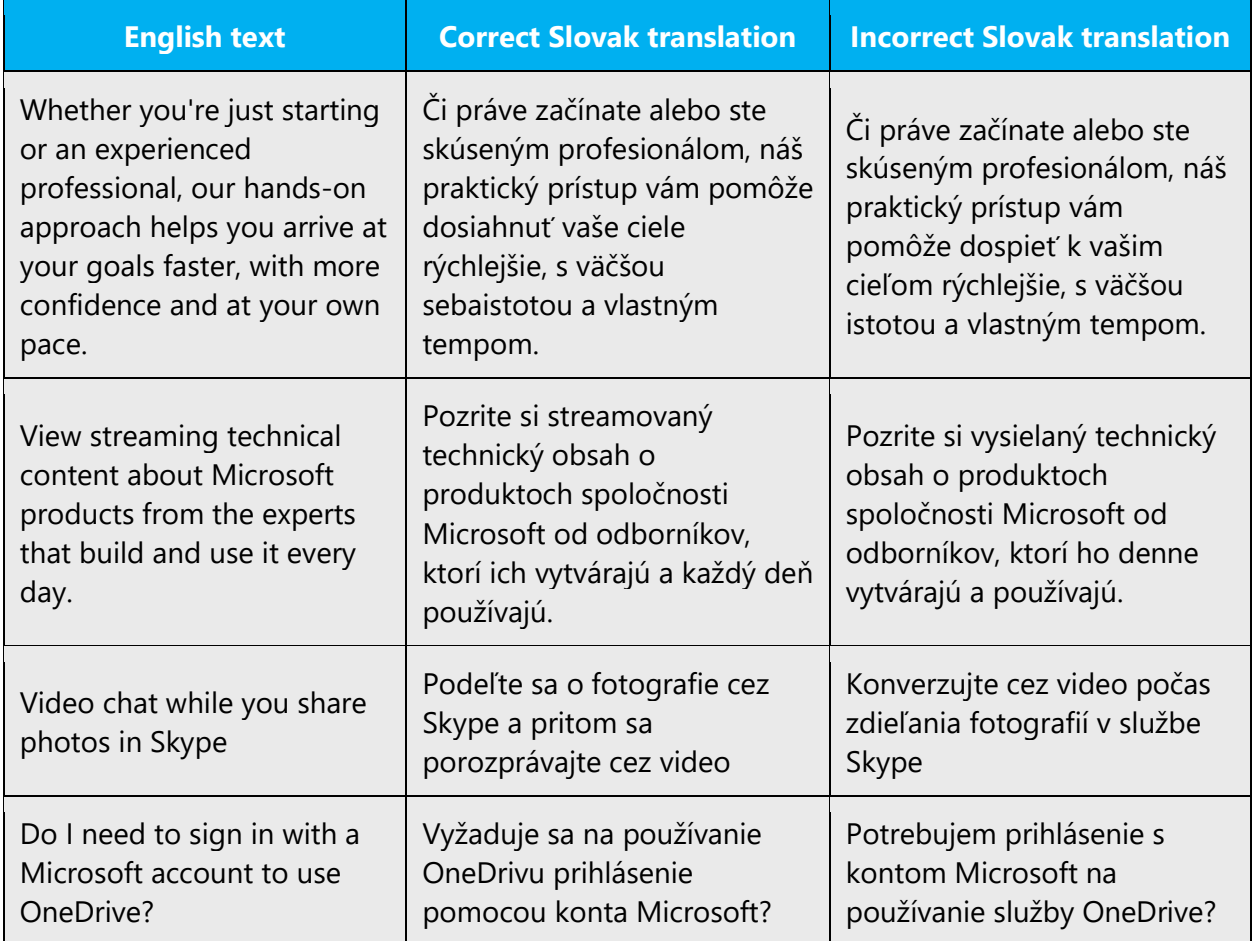

#### <span id="page-8-1"></span>2.1.4 Words and phrases to avoid

The Microsoft voice avoids an unnecessarily formal tone. To write successfully in the Slovak Microsoft voice, avoid the following words and phrases because they have a formal tone. Equivalent words that are more appropriate for the Microsoft voice are provided.

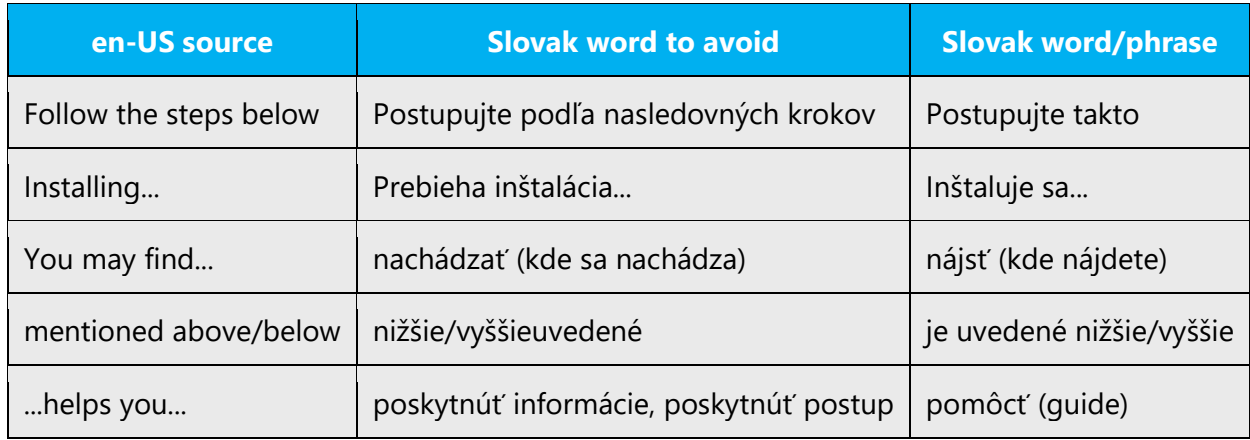

# <span id="page-9-0"></span>2.2 Sample Microsoft voice text

The source and target phrase samples in the following sections illustrate the intent of the Microsoft voice.

<span id="page-9-1"></span>2.2.1 Focusing on the user action

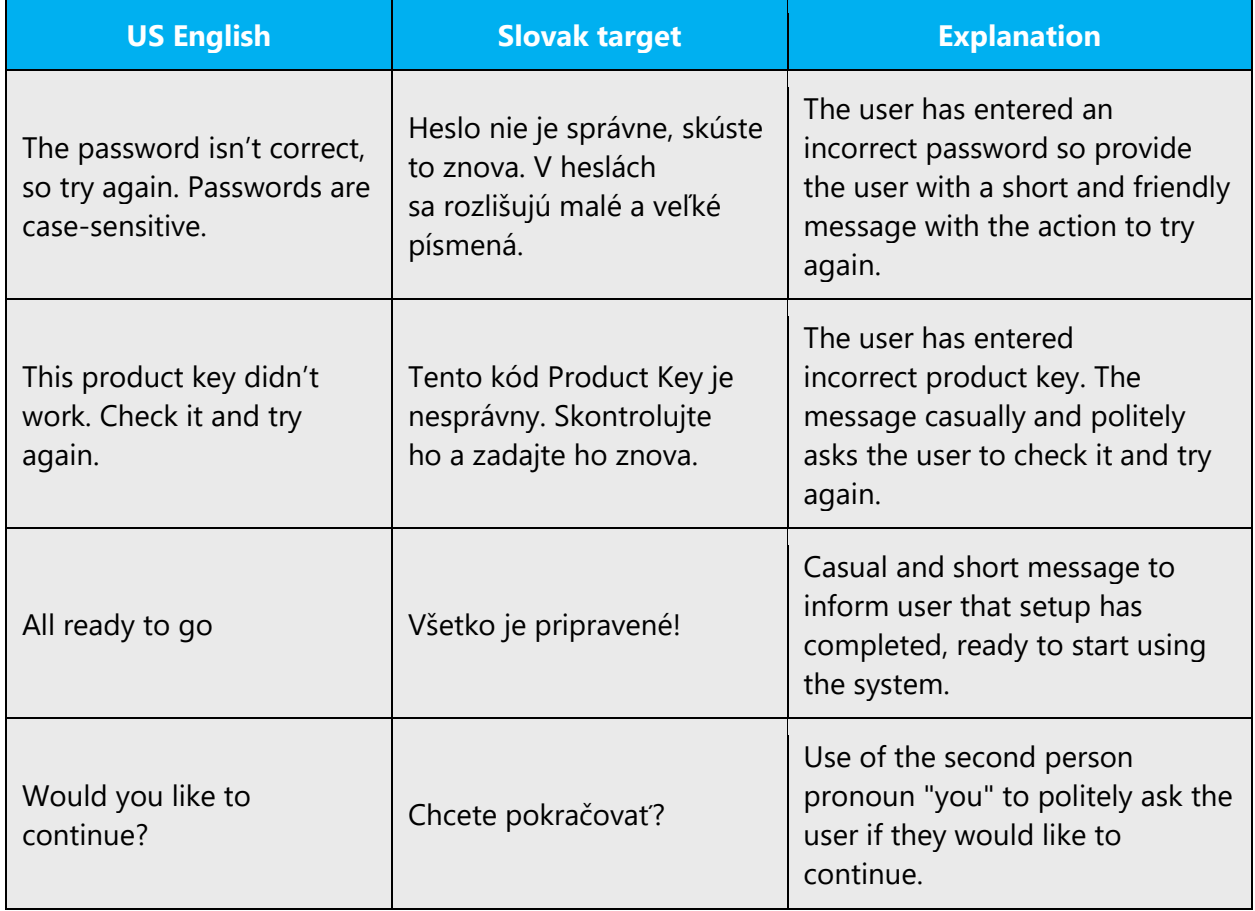

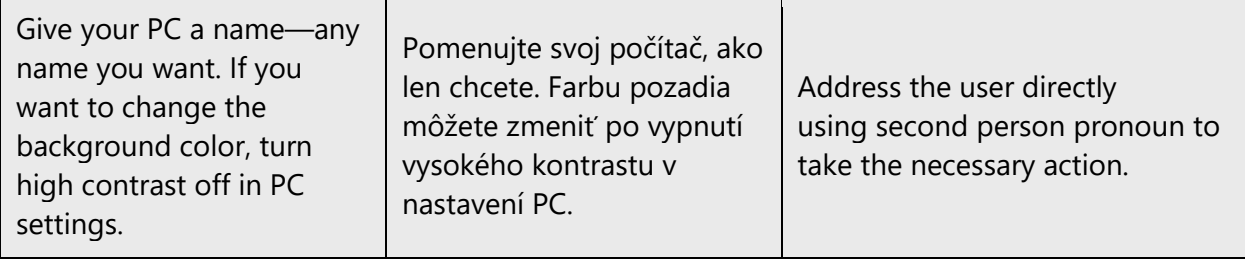

### <span id="page-10-0"></span>2.2.2 Explanatory text and providing support

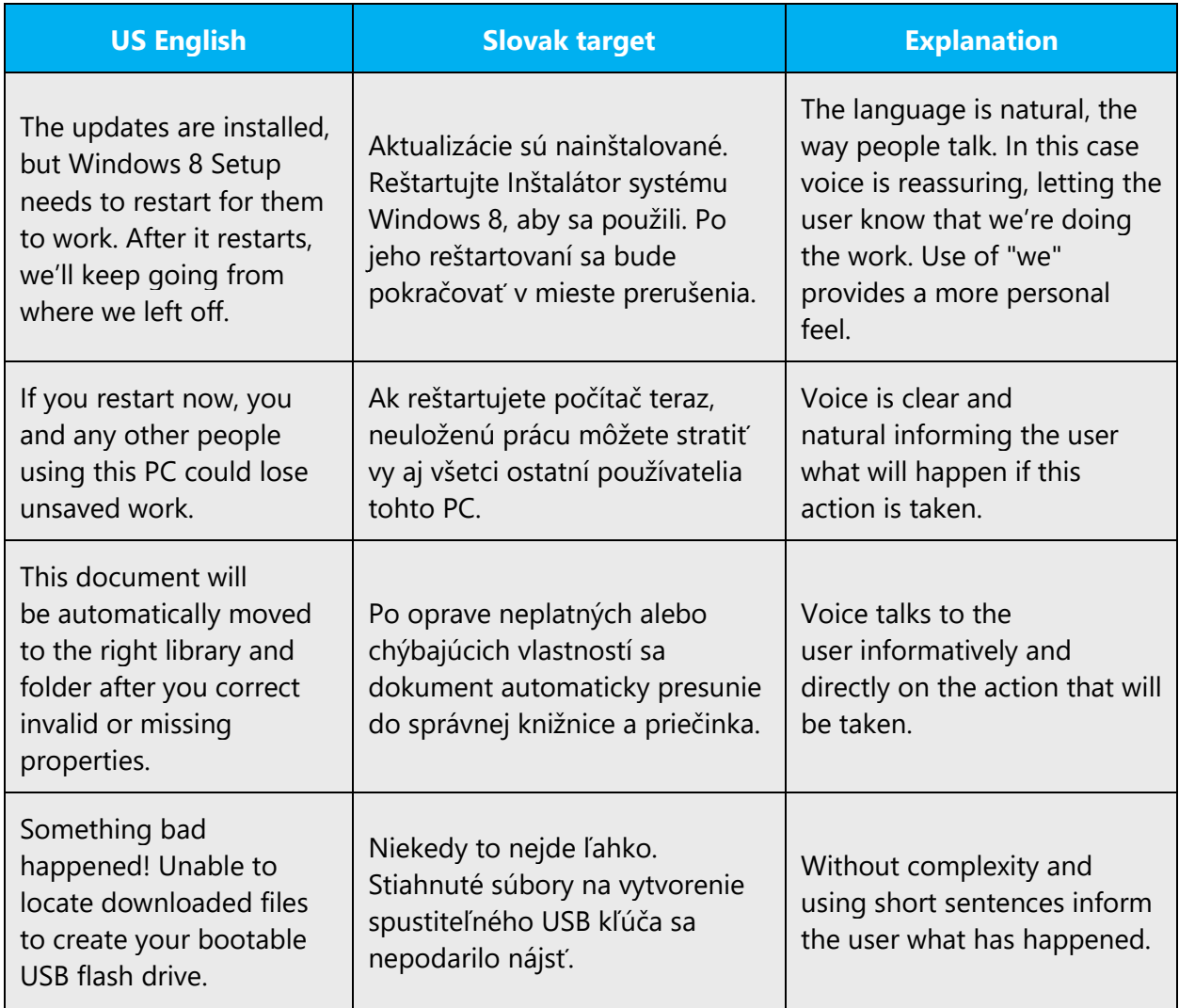

### <span id="page-11-0"></span>2.2.3 Promoting a feature

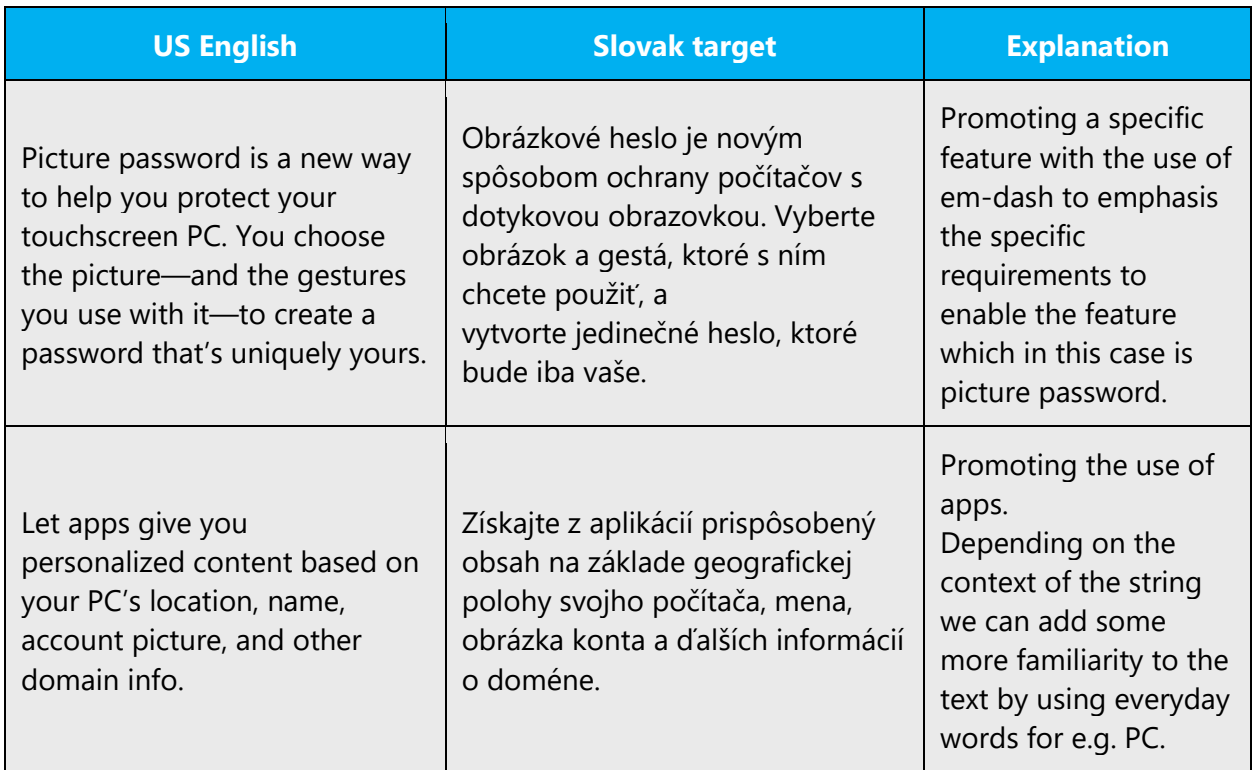

### <span id="page-11-1"></span>2.2.4 Providing how-to guidelines

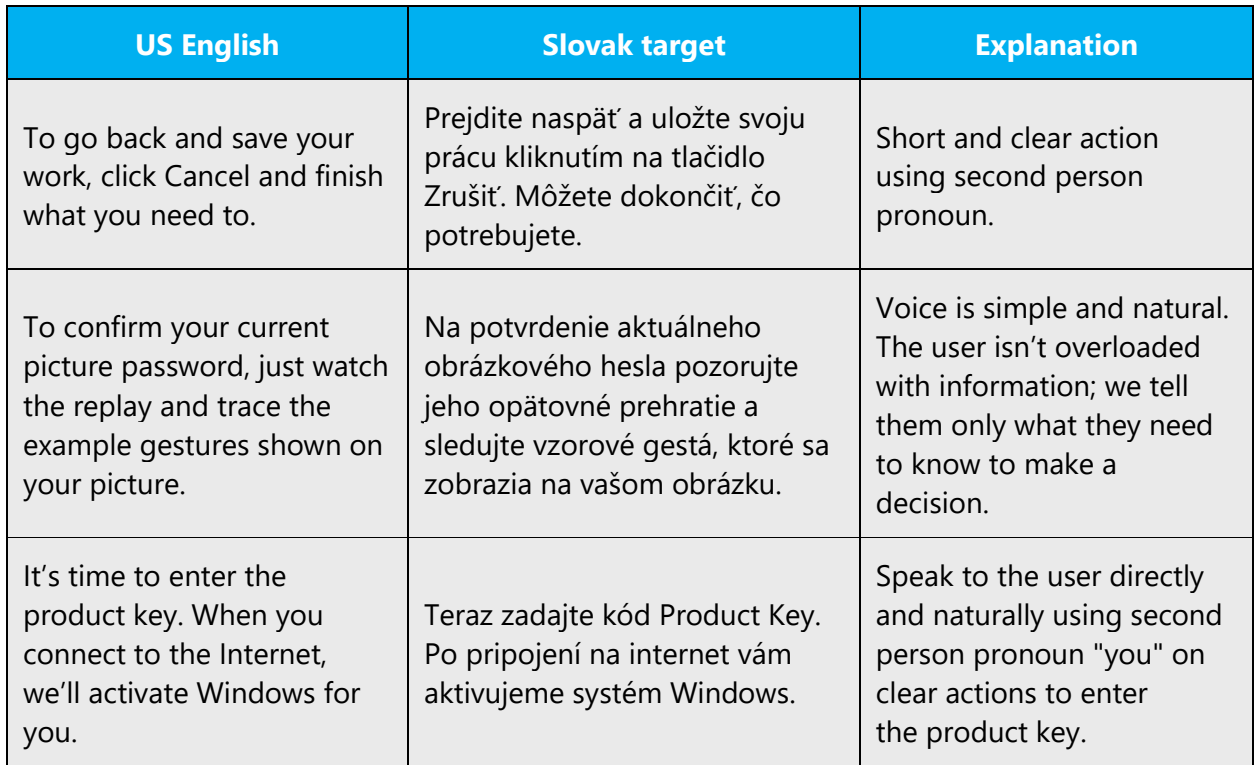

# <span id="page-12-0"></span>3 Inclusive language

Microsoft technology reaches every part of the globe, so it's critical that all our communications are inclusive and diverse. These guidelines provide examples on how to use inclusive language and avoid habits that may unintentionally lead to marginalization, offense, misrepresentation, or the perpetuation of stereotypes.

#### **General guidelines**

#### **Comply with local language laws.**

**Use plain language**. Use straightforward, concrete, and familiar words. Plain and accessible language will help people of all learning levels and abilities.

**Be mindful when you refer to various parts of the world**. If you name cities, countries, or regions in examples, make sure they're not politically disputed. In examples that refer to several regions, use equivalent references—for example, don't mix countries with states or continents.

**In text and images, represent diverse perspectives and circumstances.** Depict a variety of people from all walks of life participating fully in activities. Show people in a wide variety of professions, educational settings, locales, and economic settings.

**Don't generalize or stereotype people by region, culture, age, or gender**, not even if the stereotype is positive. For example, when representing job roles, choose names that reflect a variety of gender identities and cultural backgrounds.

#### **Don't use profane or derogatory terms.**

**Don't use slang that could be considered cultural appropriation.**

**Don't use terms that may carry unconscious racial bias or terms associated with military actions, politics, or controversial historical events and eras.**

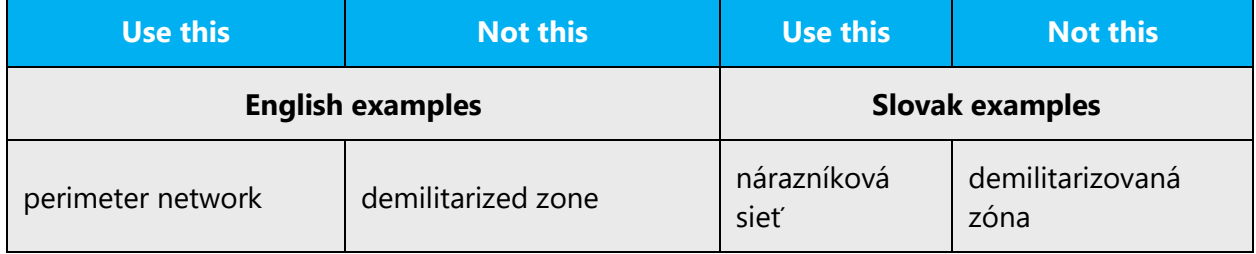

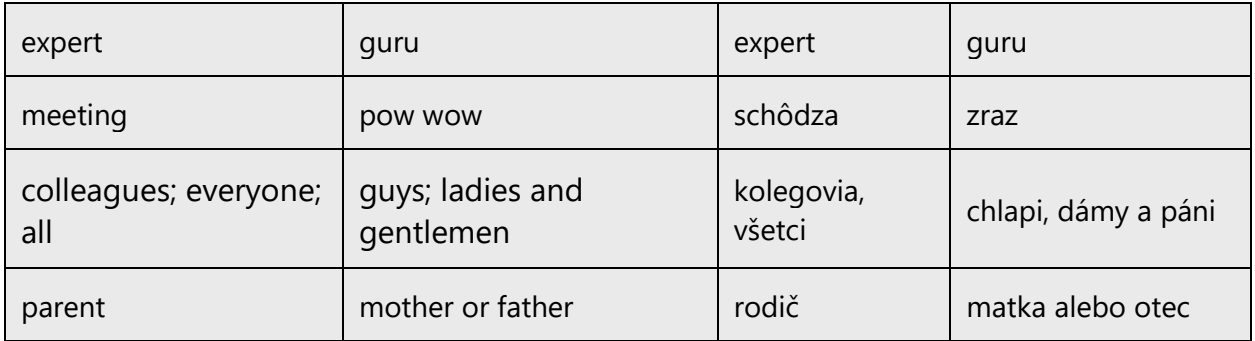

# <span id="page-13-0"></span>3.1 Avoid gender bias

#### **When presenting generalization, use plural noun forms if possible (for example,**  *ľudia***,** *jednotlivci***,** *študenti***, etc.)**.

Follow these rules:

- Refer to a person's role (*čitateľ, zamestnanec, zákazník,* or *klient,* for example).
- Use *osoba* or *jednotlivec.*
- If necessary, gendered pronouns can be used e.g., Ak chcete niekomu zavolať, vyberte jeho meno, možnosť *Zavolať a potom vyberte jeho číslo.*

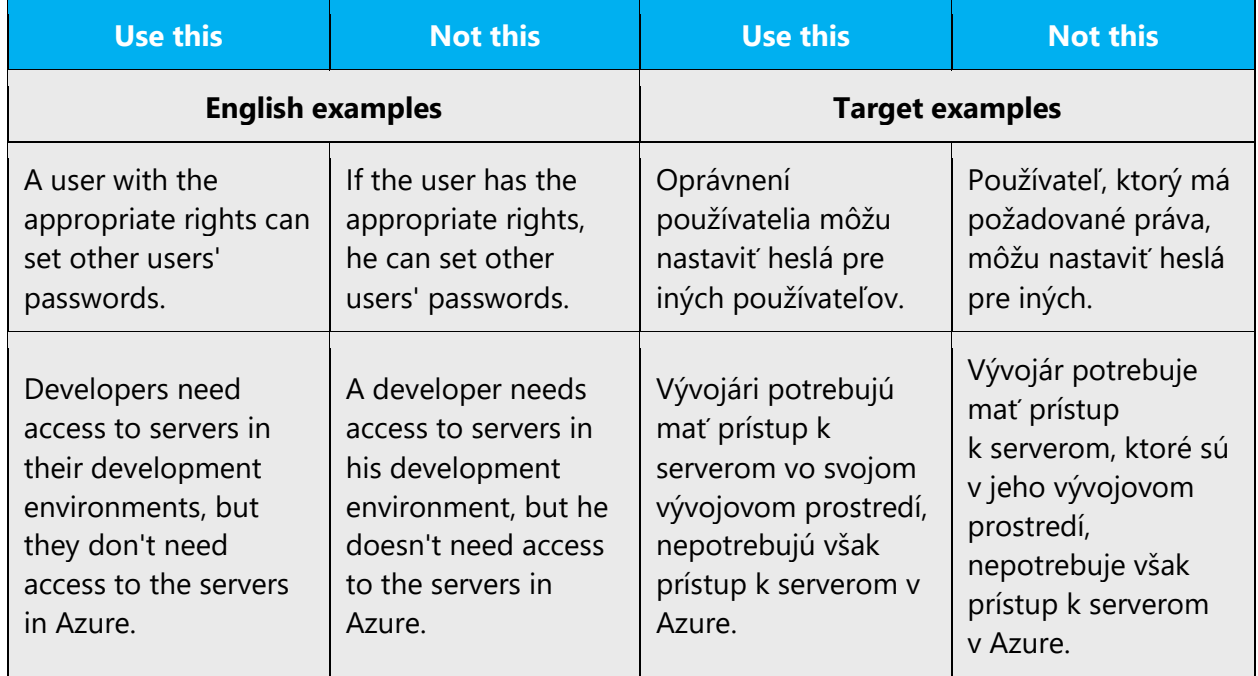

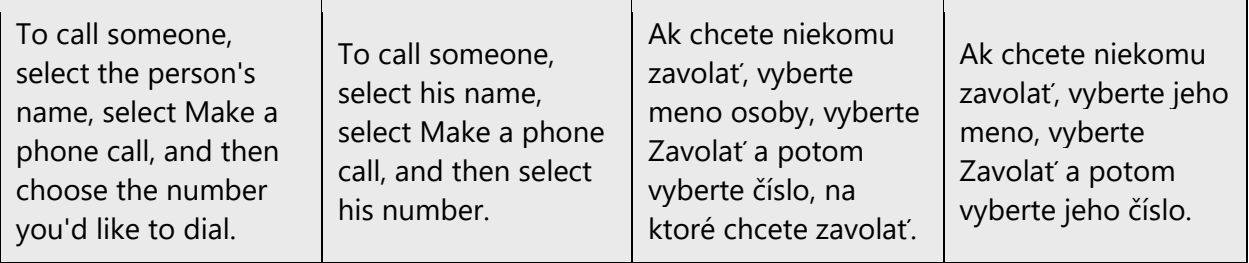

Where applicable, please include both feminine and masculine version e.g., use *Vytvoril/-a* instead of *Vytvorené používateľom.* Where applicable, it is preferable to use both versions (e.g., *kolegovia a kolegyne*). However, it is still OK to use general masculine gender i.e., *kolegovia*.

Please note the inclusive English pronoun *their* often needs to be localized using singular form e.g., *%s shared their location* should be localized as *%s zdieľal/-a svoju polohu* instead of *Používatelia %s zdieľali svoju poloh*u or *%s zdieľali svoju polohu.* Also, the general masculine form like *Používateľ %s zdieľal svoju polohu* should be avoided if possible. Please always try to create feminine+masculine versions. Only if it is not possible, please use the general masculine form.

When you're writing about a real person, use the pronouns that the person prefers, whether it's *on, ona, oni,* or another pronoun.

**Note**: Gender-neutral language should be used in new products and content going forward, but it's acceptable that we don't update all existing or legacy material.

# <span id="page-14-0"></span>3.2 Accessibility

Microsoft devices and services empower everyone, including people with disabilities, to do the activities they value most.

**Focus on people, not disabilities.** Don't use words that imply pity, such as *postihnutý*  or *trpiaci (niečím).* The preferred option is not to mention a disability unless it's relevant. Avoid expressions like *invalid* or *mrzák*. Instead of *vidíte správu*, *zobrazí sa vám správa*, *počujete zvuk upozornenia* use *zobrazí sa správa*, *zaznie zvuk upozornenia*. Instead of expressions like *slepec* use *nevidiaci ľudia*, *slabozrakí ľudia*. Word *slepota* is acceptable. Instead of *pripútaný na vozík*, *odkázaný na vozík* use *osoba používajúca vozík*. Instead of expressions like *hluchí*, *hluchonemí (ľudia)* use *nepočujúci* or *ľudia s poruchou sluchu*.

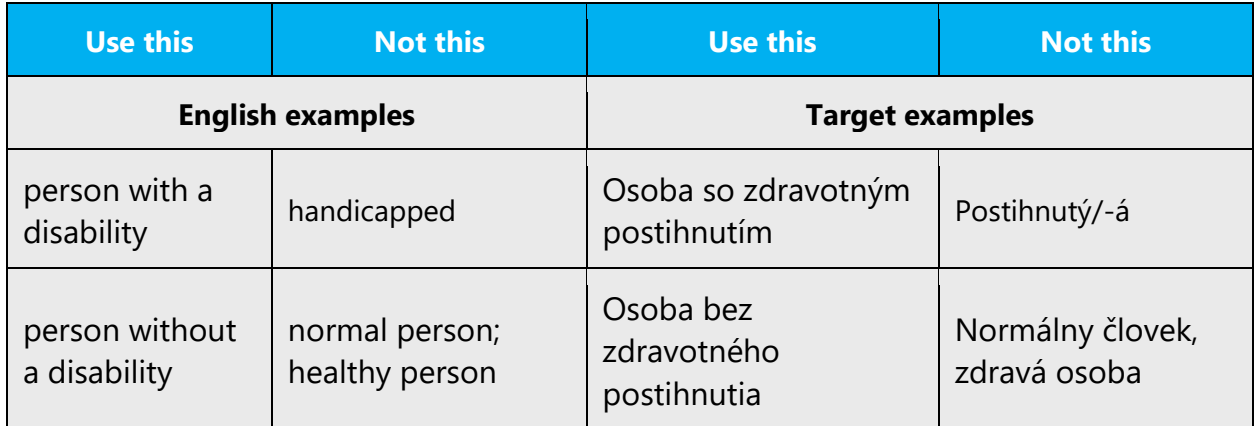

**Use generic verbs that apply to all input methods and devices**. In procedures and instructions, avoid verbs that don't make sense with alternative input methods used for accessibility.

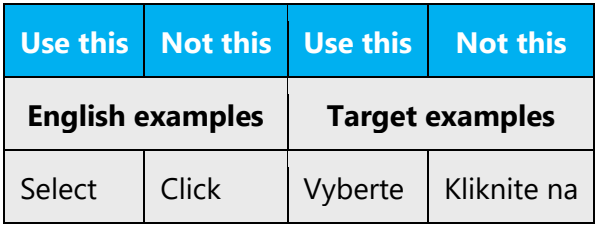

**Keep paragraphs short and sentence structure simple**—aim for one verb per sentence. Read text aloud and imagine it spoken by a screen reader.

**Spell out words like** *plus,* **and** *mínus.* Screen readers can misread text that uses special characters like the plus sign  $(+)$ , minus sign  $(-)$  and equal sign  $(=)$ .

# <span id="page-15-0"></span>4 Language-specific standards

This part of the style guide contains information and guidelines specific to Slovak language.

# <span id="page-15-1"></span>4.1 Grammar, syntax, and orthographic standards

This section includes information on how to apply the general language and syntax rules to Microsoft products, online content, and documentation.

#### <span id="page-16-0"></span>4.1.1 Abbreviations

#### **Common abbreviations**

You might need to abbreviate some words in the UI (mainly buttons or options names) due to lack of space. This can be done in the following ways:

List of common abbreviations:

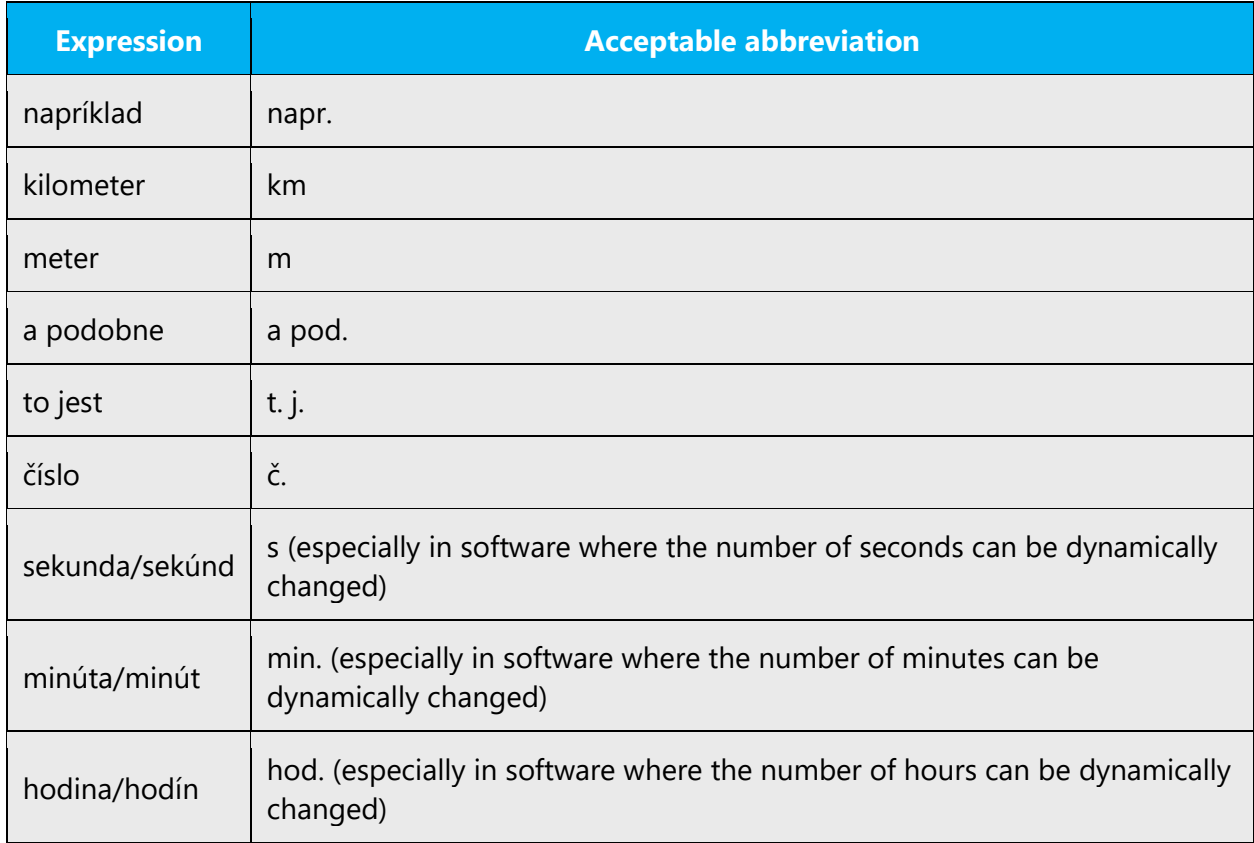

Don't create abbreviations which may be confusing or ambiguous. If you are in doubt how to create an abbreviation contact your language moderator.

In some cases there might be English abbreviation used that should be translated using full localized word, e.g. "cc" should be localized as "kópia".

#### <span id="page-16-1"></span>4.1.2 Acronyms

Acronyms are words made up of the initial letters of major parts of a compound term. Some well-known examples are PC (personal computer), TV (television), DNS (Domain Name Server), RAM (Random Access Memory) or HTML (Hypertext Markup Language).

#### **Localized acronyms**

In Slovak localized material we usually don't localize acronyms. If you want to create a localized acronym, consult it with your language moderator. However, there can be some special situations where localizing acronym is desirable. Here are some examples:

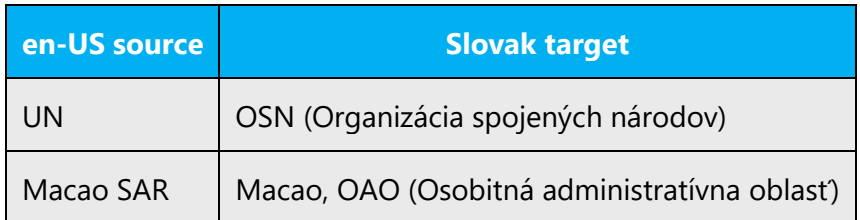

#### **Unlocalized acronyms**

Example:

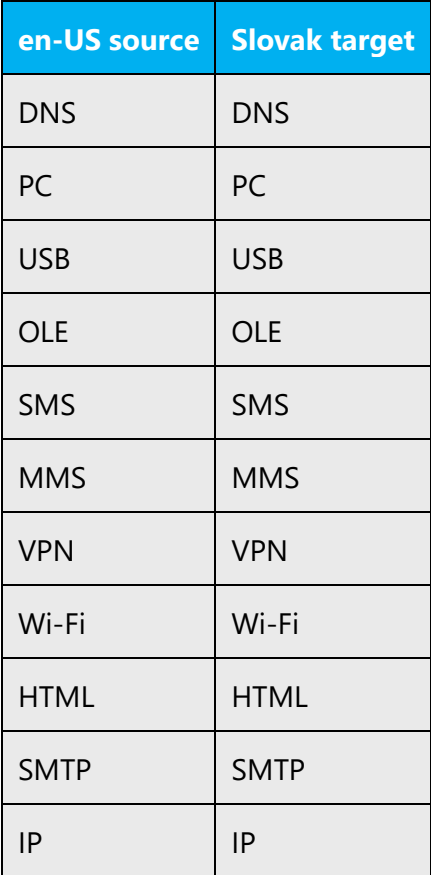

#### **Usage of some abbreviations**

For Microsoft voice descriptor follows the abbreviation.

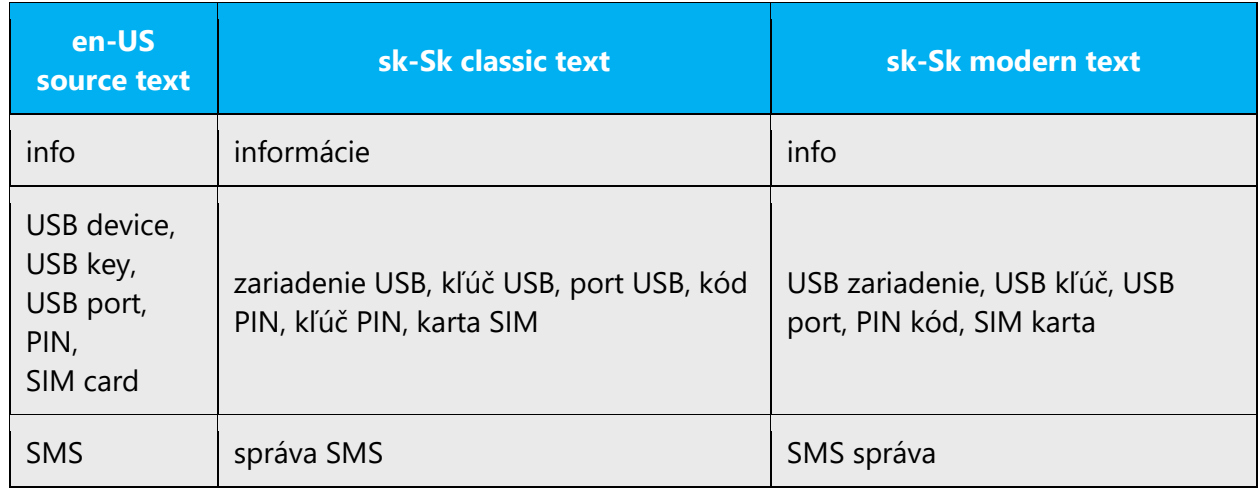

#### <span id="page-18-0"></span>4.1.3 Adjectives

We can create adjectives following en-US source words/phrases, e.g. internet internetový, e-mail – e-mailový.

Creating adjectives from the product names:

In less official phrases/sentences e.g. in error messages or in UA or in some software strings it might be safe to create adjectives from some product names that can be declined in all grammatical cases, i.e.:

wordový dokument, powerpointová prezentácia/snímka/šablóna, accessová databáza, excelová tabuľka, excelový pracovný hárok, facebookoví priatelia, facebooková skupina, twitterová diskusia, outlookový dokument, etc.

Important:

- Avoid creating product name adjectives such as: excelovská tabuľka, wordovský dokument, etc. If the product name contains also the word Microsoft (e.g. Microsoft PowerPoint) then a product name adjective CANNOT be created.
- In case product name adjectives are placed at the beginning of the sentence or standalone phrase always use the UPPER case starting letter. However, according to the Slovak grammar rules if such adjectives are used in the middle of sentences always use the LOWER case starting letter.

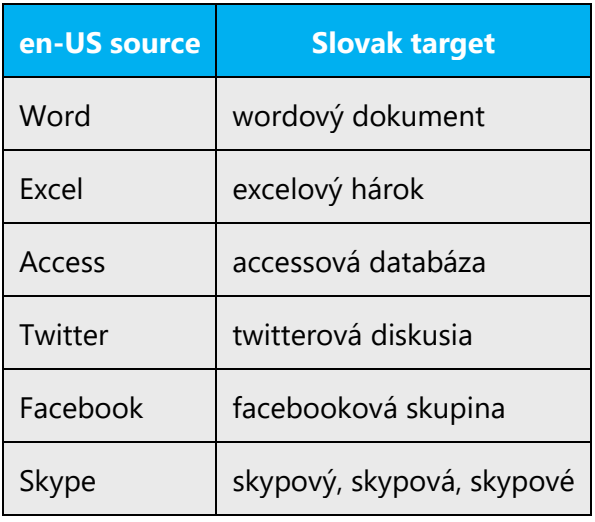

Do not create the adjective from the Visio product name.

#### **Possessive adjectives**

The frequent use of possessives is a feature of English language.

In Slovak there is one special possessive adjective that is often wrongly used – svoj/váš.

In case the possessive adjective is related to the grammar subject of the sentence, use "svoj".

Example:

Preneste svoje údaje do cloudu. (you are the subject of the sentence and data are related/belong to you).

Kontaktujte svojho správcu siete.

Zvážte svoje možnosti.

In case the (grammar) subject of the sentence is different, use "váš".

Example:

Vaše údaje boli prenesené do cloudu. (the subject of the sentence is "údaje" not you). Vo vašom počítači sme objavili vírus.

Online as adverb and adjective.

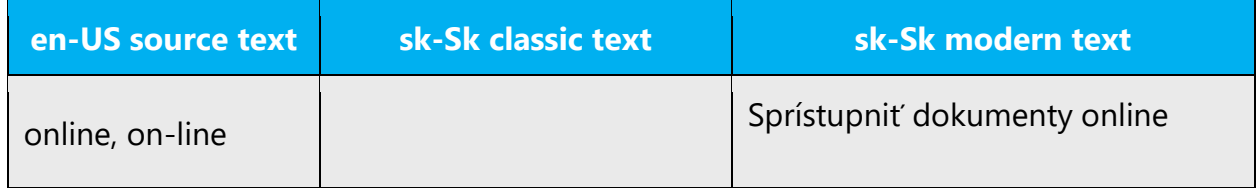

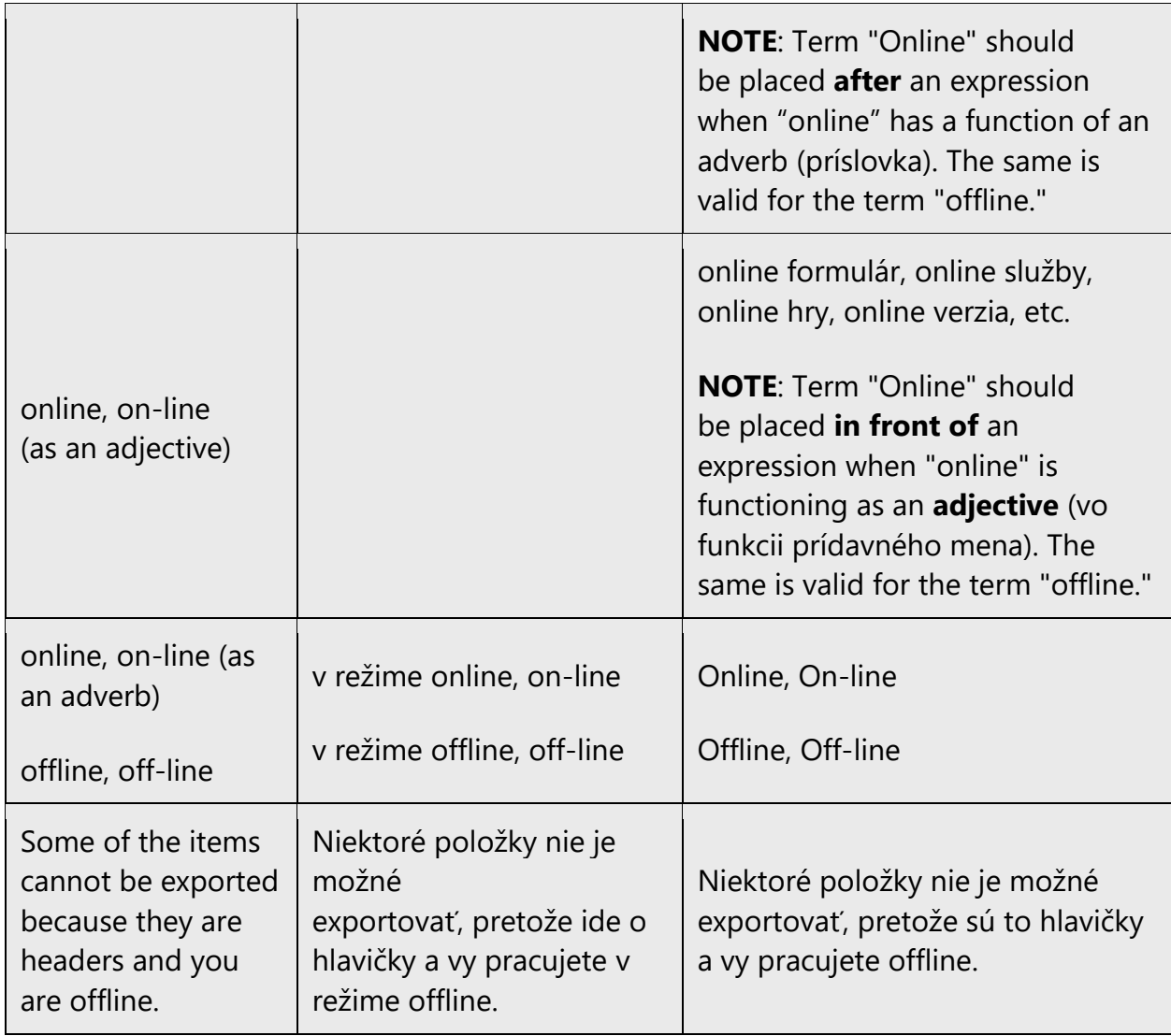

#### <span id="page-20-0"></span>4.1.4 Anglicisms

The following table contains examples of anglicisms which are used improperly as well as the correct translations of the corresponding strings:

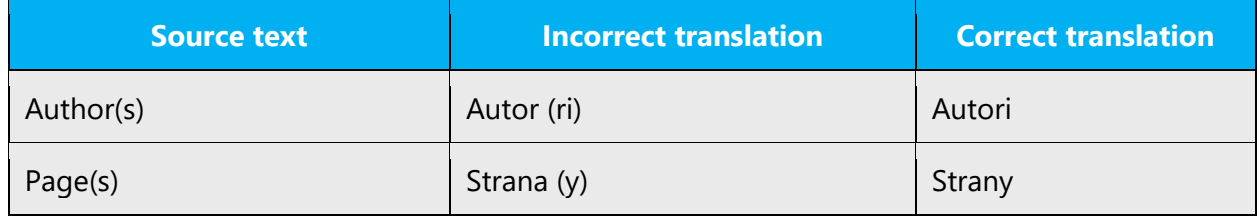

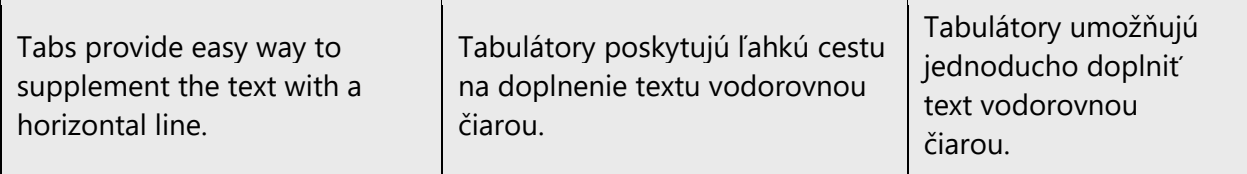

#### <span id="page-21-0"></span>4.1.5 Articles

#### **Unlocalized feature names**

Microsoft product names and non-translated feature names are used without definite or indefinite articles in the English language.

Since the Microsoft voice usage we started to decline most of the product names (details in Applications, products and features topic). In case the product/feature name is not declined, it is better to use descriptor.

As for the non-translated feature names the descriptor usage is desirable.

Example:

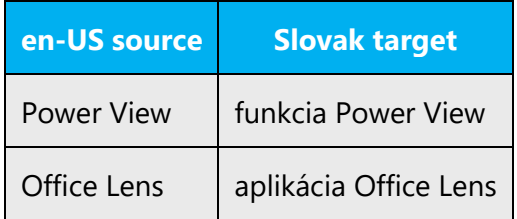

#### **Localized feature names**

Translated feature names must follow the approved [Microsoft Terminology -](https://learn.microsoft.com/en-us/globalization/reference/microsoft-terminology) [Globalization | Microsoft Learn](https://learn.microsoft.com/en-us/globalization/reference/microsoft-terminology) translation.

#### <span id="page-21-1"></span>4.1.6 Capitalization

In Slovak language capitalization rules differ from the English rules. In English, many words start with capital letters even though they are neither titles nor proper names. Translators should use capital starting letter only in cases word/phrase/expression is a title, product name, feature name or a proper name. There are also many terms in Microsoft Terminology - [Globalization | Microsoft Learn](https://learn.microsoft.com/en-us/globalization/reference/microsoft-terminology) that are marked as proper nouns for En-US source but in context they are supposed to be localized using lower case, e.g. "Address Book" should be localized as "adresár." In case there is some specific reason (e.g. graphical) localized string/word/phrase can follow English source all caps or no caps style.

Example:

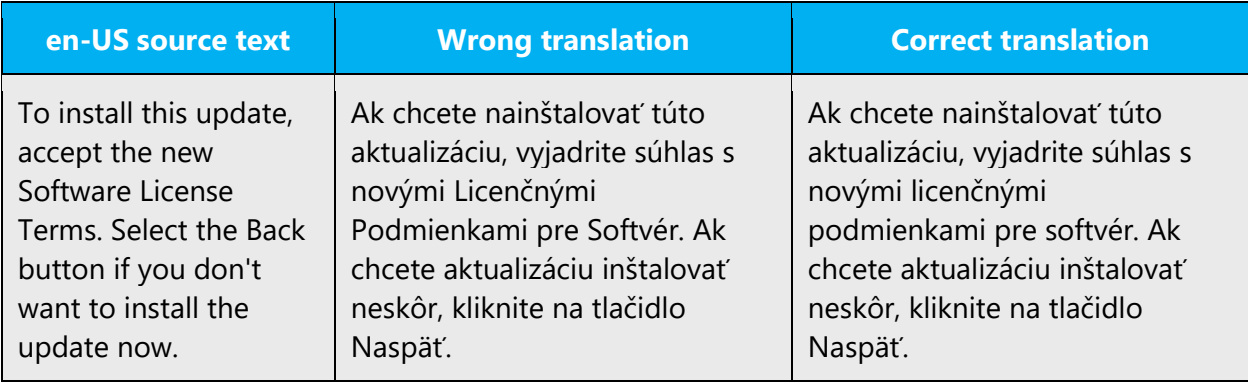

The following are always spelt with a capital letter in Slovak:

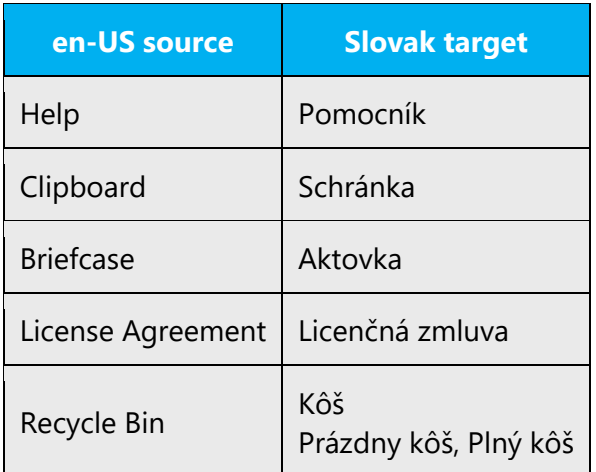

Humanlike names such as Pomocník and Sprievodca are inflected as the names of persons, i.e. "nájdete v Pomocníkovi," "otvorte Sprievodcu."

Moreover, the word Internet is not capitalized in Slovak, which is a fairly frequent error in translations.

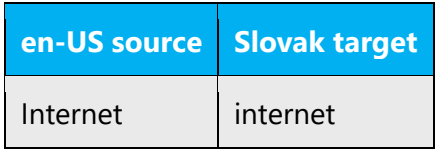

#### <span id="page-23-0"></span>4.1.7 Compounds

Generally, compounds should be understandable and clear to the user. Overly long or complex compounds should be avoided. Translating compounds is often a challenge for translators. When translating compounds it is important to understand the meaning of the whole phrase. It is important to identify what word/s is/are important in the whole phrase.

Example:

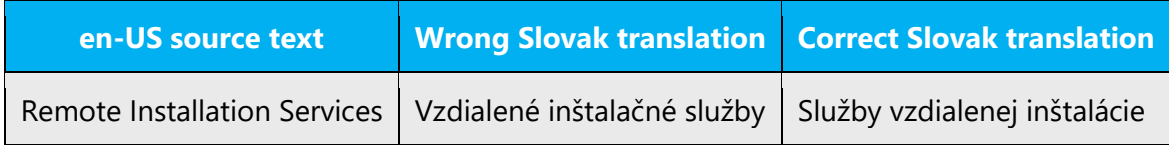

#### <span id="page-23-1"></span>4.1.8 Conjunctions

For en-US Microsoft voice, use of conjunctions is another way to help convey a conversational tone. Starting a sentence with a conjunction can be used to convey an informal tone and style.

If the Slovak language the usage of conjunctions at the beginning of the sentence is generally considered as inappropriate, but in case you want to achieve more formal style or emphasize part of the sentence, you may place some conjunctions at the beginning, but avoid overuse.

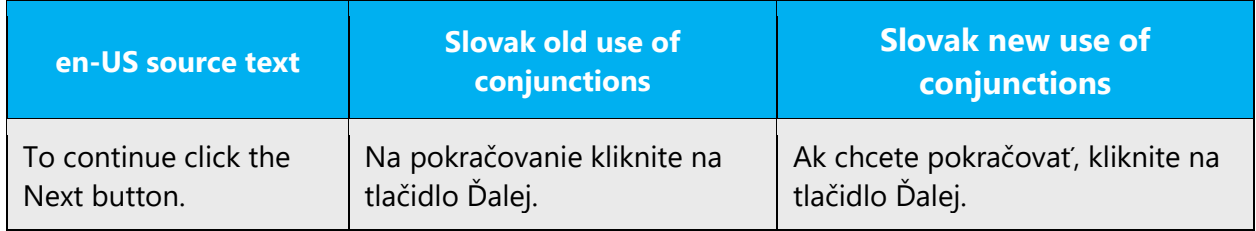

If a source sentence uses conjunctions to convey Microsoft voice localize into sk-SK using common Slovak sentence structures. To convey sk-SK Microsoft voice try to avoid awkward usage of contractions. Refer to the following table.

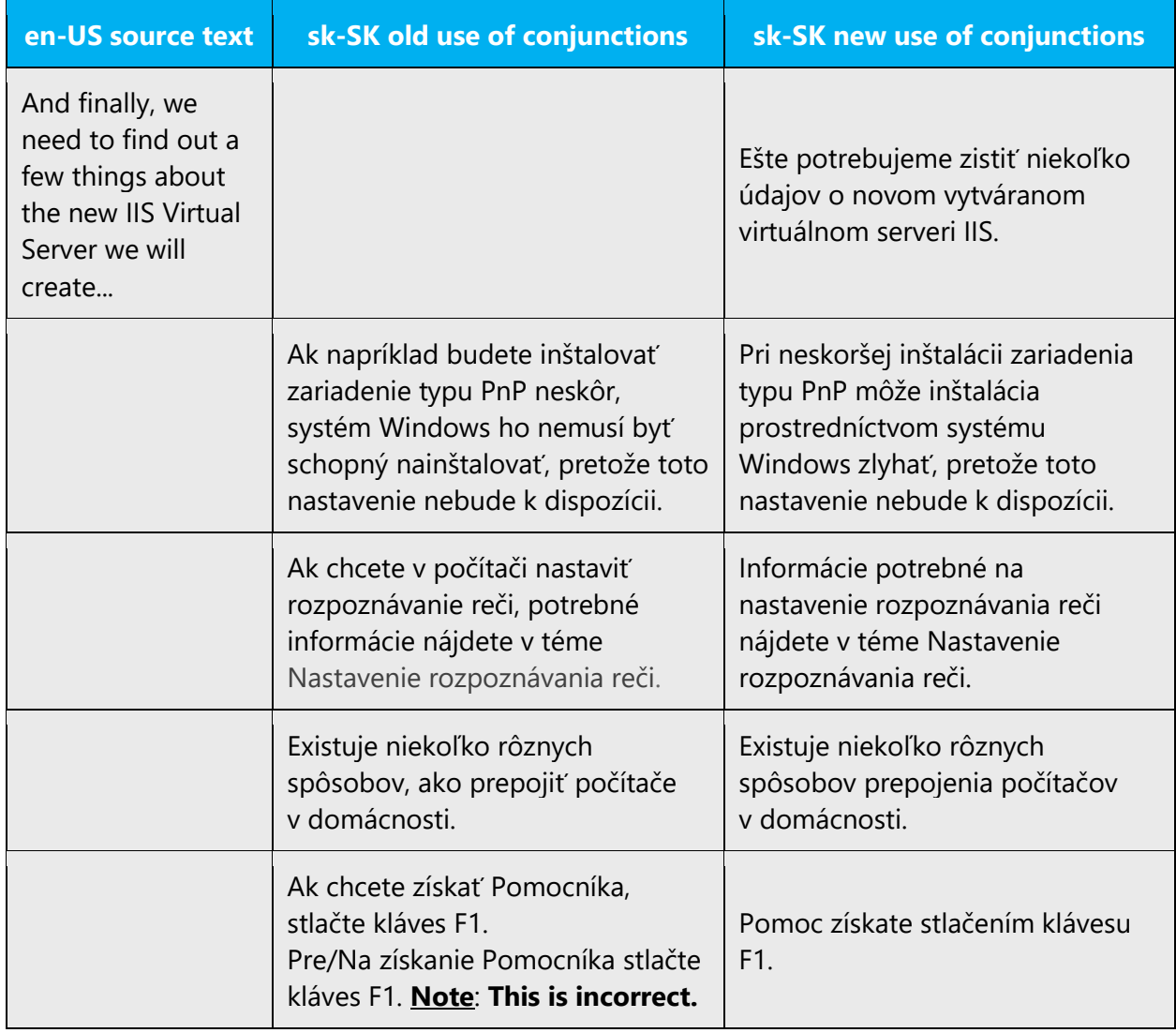

#### <span id="page-24-0"></span>4.1.9 Gender

Unlike in English, in Slovak terms that come originally from English like *software, application, device, component*, do have gender, i.e. they are classified as masculine, feminine or neuter. Typically, the adopted gender depends on the usage of the domesticated term. For instance. application is considered female gender, software is considered masculine gender. There might be some terms that have ambiguous gender, such as Windows (some people feel that term Windows is masculine (ten Windows) whereas other people feel Windows should be used in plural (tie Windowsy). In such cases, the Slovak Language Body should be consulted.

Example:

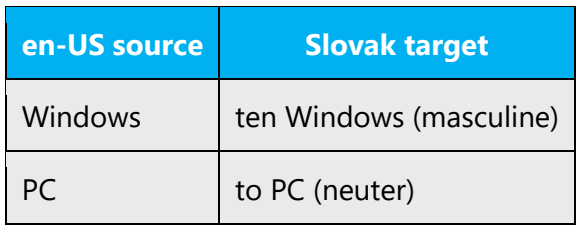

**Note**: For information regarding gender neutrality on Microsoft products, see **Avoid** [gender bias.](#page-13-0)

#### <span id="page-25-0"></span>4.1.10 Localizing colloquialism, idioms, and metaphors

The Microsoft voice allows for the use of culture-centric colloquialisms, idioms and metaphors (collectively referred to "colloquialism").

Choose from the following options to express the intent of the source text appropriately.

- Do not attempt to replace the source colloquialism with an Slovak colloquialism that fits the same meaning of the particular context unless it is a perfect and natural fit for that context.
- Translate the *intended meaning* of the colloquialism in the source text (as opposed to literally translating the original colloquialism in the source text), but only if the colloquialism's meaning is an integral part of the text that can't be omitted.
- If the colloquialism can be omitted without affecting the meaning of the text, omit it.

Localizers should be very careful when translating English "cool" phrases and idioms into Slovak. There is a huge difference between "official" and colloquial language in Slovak. When it comes to specific product language people tend to be conservative. Phrases like Yay, That's great!, etc. literally localized into Slovak might sound very artificial.

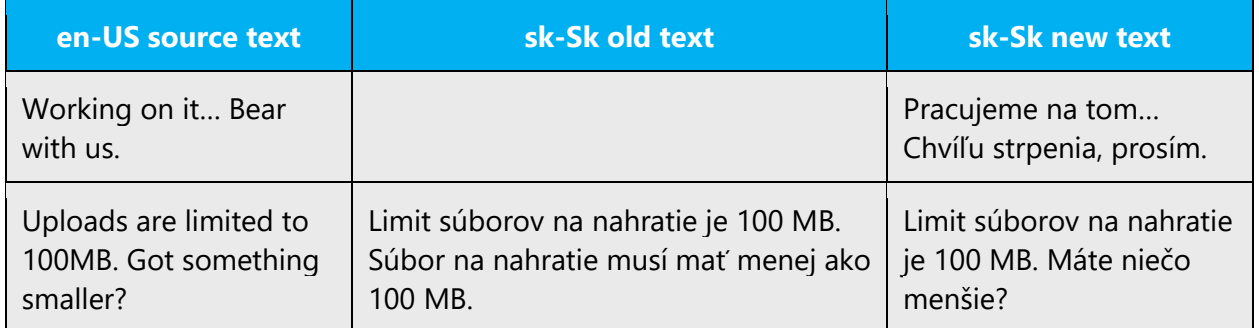

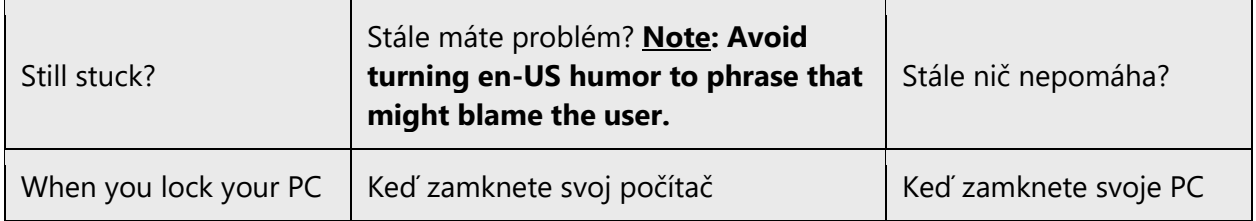

#### <span id="page-26-0"></span>4.1.11Nouns

A noun tells us what someone or something is called. Nouns are the names we give to people, things, places, etc. in order to identify them

#### **Inflection**

Nouns can be inflected in Slovak. The Slovak language has the following cases:

Example:

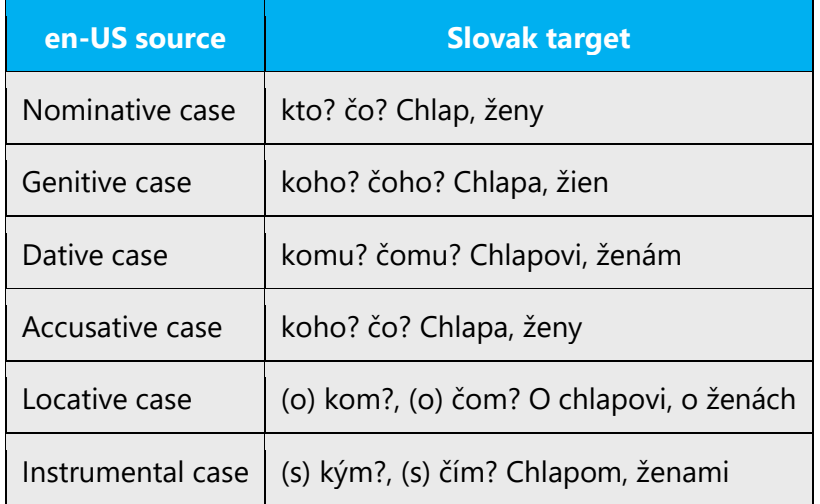

#### **Plural formation**

When declining adjectives remember the basic rule of writing nominative plural case:

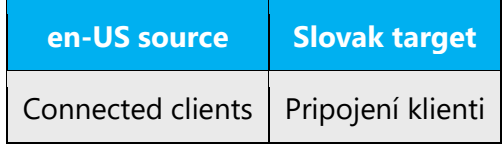

#### <span id="page-27-0"></span>4.1.12 Prepositions

Be aware of proper preposition use in translations. Many translators, influenced by the English language, omit them or change the word order.

In case of one letter prepositions use non-breaking space (if applicable).

There are two tricky preposition that are often used incorrectly—na/pre:

- Use "pre" in case something is meant to be done for someone or something has happened due to someone/some reason/aim.
- Use "na" in case something is considered to be done.

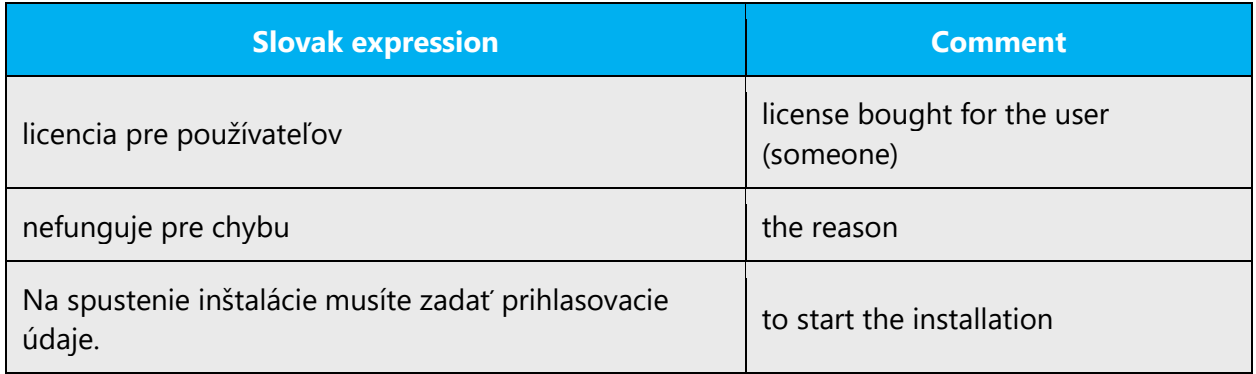

For sk-SK we don't particularly use the prepositions to convey the Microsoft voice. However, there are some recommendations regarding prepositions.

Nowadays many people make mistakes when using the prepositions "na" and "pre". If in doubt contact your language moderator and/or the language body Jazykovedný ústav Ľudovíta Štúra [http://www.juls.savba.sk/.](http://www.juls.savba.sk/)

Using preposition "pre" when translating phrases like "Perform an action to accomplish something" or "Click Finish to use the existing name" should be avoided. Using preposition "na" should be also avoided, using preposition "pre" is restricted in sentences describing how "to do something". There are some cases though, when preposition "na" can be used. In some cases incorrect usage of preposition in a sentence can be replaced by using conjunction instead. Sometimes it is just the opposite and using the preposition is a better choice rather than using the conjunction. Refer to the table below.

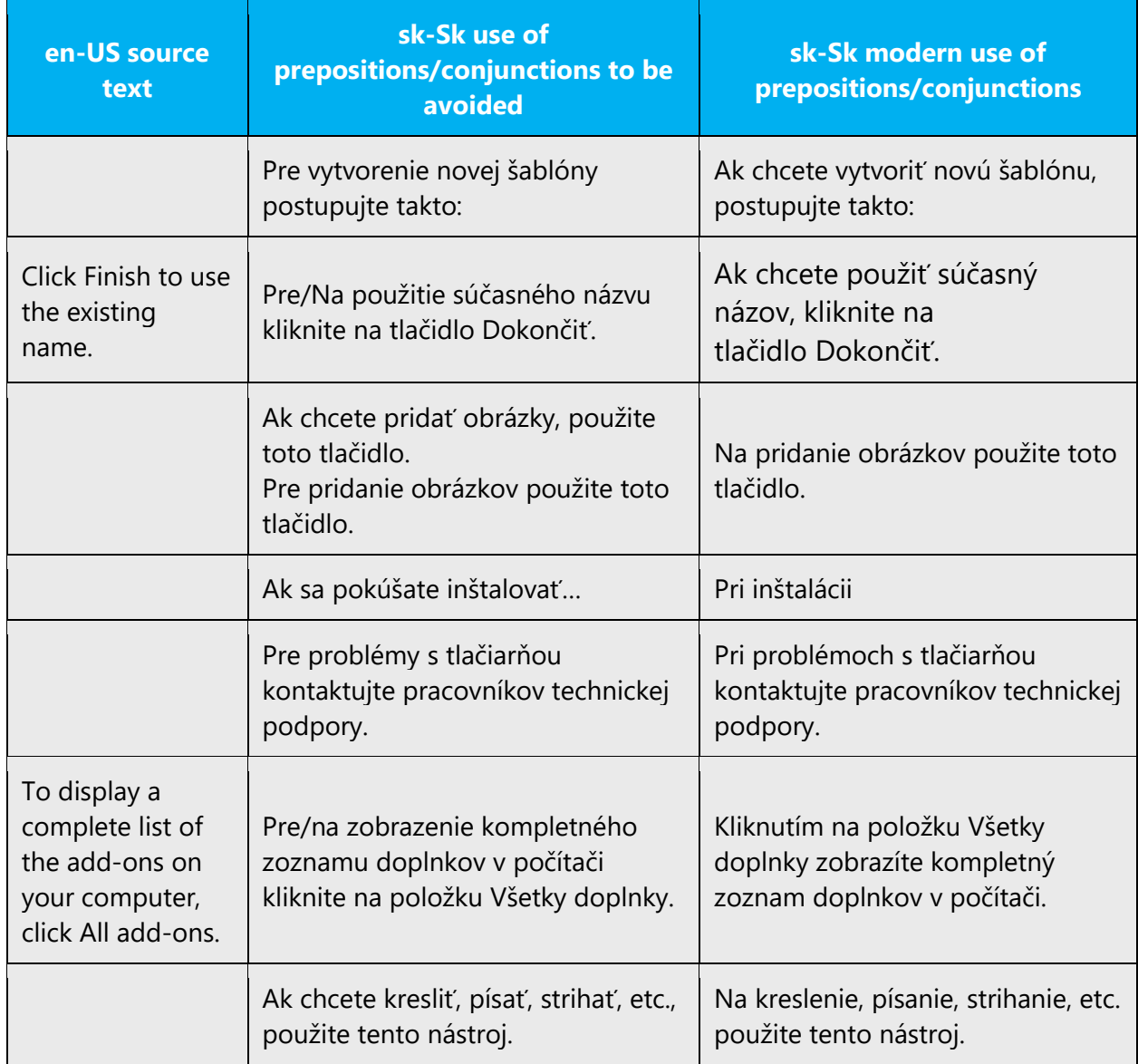

#### <span id="page-28-0"></span>4.1.13 Pronouns

See the topic about the possessive adjectives*—as those are in Slovak language named as possessive pronouns.*

The sk-SK Microsoft voice can be conveyed similarly through the use of first-person and second-person (I, me, you, we). Passive addressing "používateľ" (third person) should be avoided.

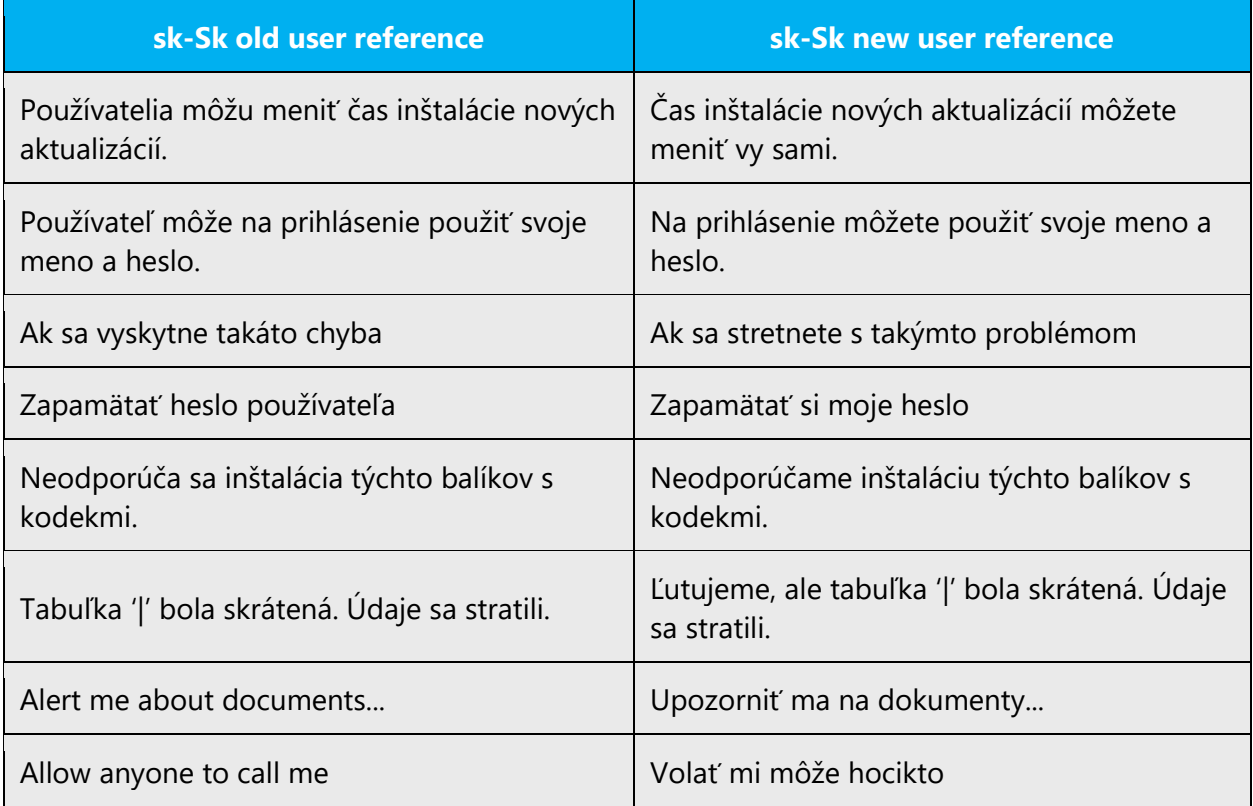

If second person cannot be used, then use the passive voice.

In English, possessive pronouns (such as "your data," "your table," etc.) occur more frequently due to the addressing of the user. In the Slovak target text, we deem the respective pronouns redundant. Where they cannot be omitted, their correct form is to be used (svoj, svoja, svoje):

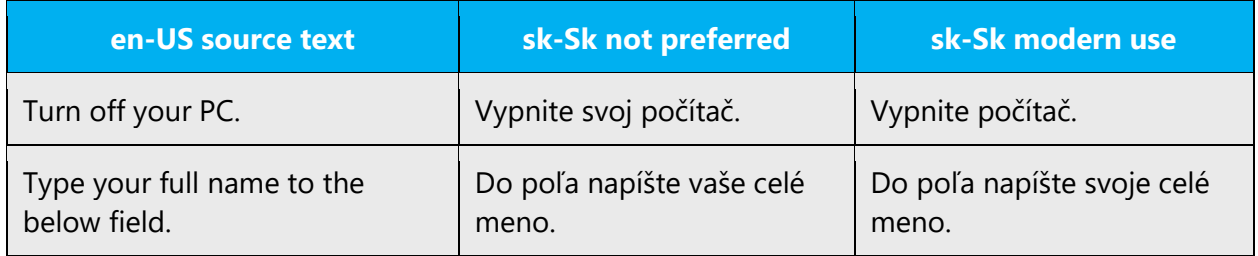

#### <span id="page-29-0"></span>4.1.14 Punctuation

Slovak uses the following punctuation: period (.), exclamation mark (!), question mark (?), comma (,), semicolon (;), colon (:), suspension points (...), quotation marks (""), parentheses (), en dash (–), hyphen (-), slash (/), apostrophe ('). Some punctuation marks

are also used to express arithmetic formulas  $($ . = multiplication, : = division, -= subtraction, decimal comma, etc.).

At present, punctuation is often misused as a result of the influence of different graphic systems, e.g., English.

#### **Comma**

Misplacing a comma may have an adverse effect on the meaning of a sentence. In the Slovak language, commas have the following functions: separating sentence elements (e.g. nouns, modifiers, or phrases), separating subordinate clauses, offsetting appositive, etc. In these cases, the comma is followed by a space. Moreover, in Slovak, commas separate decimal values, in which case they are not followed by a space.

#### **Colon**

Colons introduce sentences/clauses or their parts, which develop previous text (e.g. examples, enumerations). They often introduce direct speech and are followed by a space character.

Example:

Vykonajte nasledujúce kroky:

1. ...

2. …

#### **Dashes and hyphens**

The en-dash should be used to emphasize an isolated element or introduce an element that is not essential to the meaning conveyed by the sentence, to separate the range of numbers (example: years). Do remember use space before and after the dash.

Example: 2017 – 2021

The en-dash is also used as a minus sign, usually with spaces before and after.

**DO use:** En-dash (U+2013)

**DO NOT use:** a hyphen in this case (U+002D) and do not use the Em-dash.

A hair space (U+200A) should be used before and after the en-dash.

#### **Hyphen**

The hyphen is used in Slovak to link parts of a compound word (example: čierno-biely), compound words made by number and a word (3-slovné), names consisting of more words (Ján-Adam) or to split the word at the end of the sentence.

#### **Ellipses (Suspension points)**

Three periods have to be used, any other number is defective. If a sentence ends in an ellipsis, there's no fourth period. There's no space between the preceding word and the ellipsis, yet if an ellipsis marks the omission of a part of a sentence, the ellipsis is separated by a space on both sides.

Example:

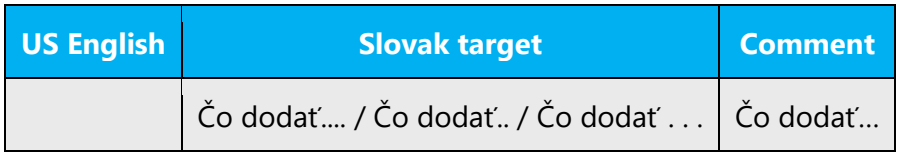

In English, suspension points can also be used in enumerations. In Slovak, however, colon should be used instead:

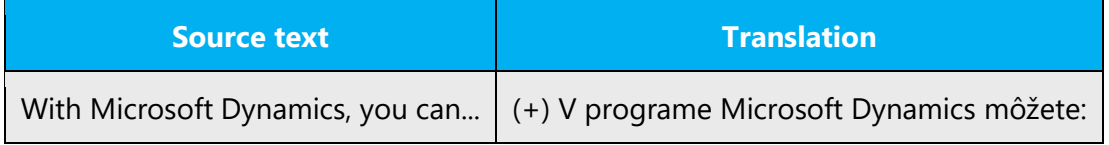

#### **Period**

- Period (.) is used at the end of a sentence that makes a statement. There is no space between the last letter and the period. Use one space between the period and the first letter of the next sentence.
- A period is used after abbreviations, e.g. č., napr., as well as after ordinal numbers using numerals e. g. v 3. odseku.
- Periods are not used in acronyms, e.g. USB, SEČ.

There are often strings that create a sentence and yet they are not ended by a period in the en-US source.

If in doubt regarding using periods, consult with your language moderator and/or Slovak Language Body (Jazykovedký Ústav Ľudovíta Štúra) or Slovak grammar rules publication Pravidlá slovenského pravopisu.

#### **Quotation marks**

Correct Slovak quotation marks are "" (lower 99 (Alt + 0132), upper 66 (Alt + 0147).

Quotation marks in Slovak are used in these cases:

- Direct Speech
- Quotations
- Irony
- Emphasize certain attributed word within context

Quotation marks are NOT used:

- To emphasize names of products, events, documents, UI items, etc.
- To emphasize parts of documents, chapters, Help topics, etc. within a context

Note that English style is not to be followed with regards to quotation marks usage. In English quotation marks are tend to be overused. In Slovak language we rarely use them to emphasize certain words or phrases, software parts etc.

Example:

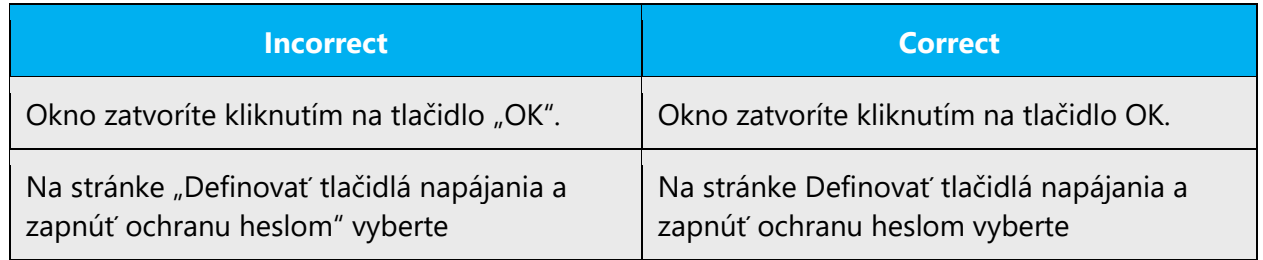

In Slovak language we **NEVER** use English quotation marks (") and the simple quotations marks (, and ') are used only to highlight quotation nested inside other quotation.

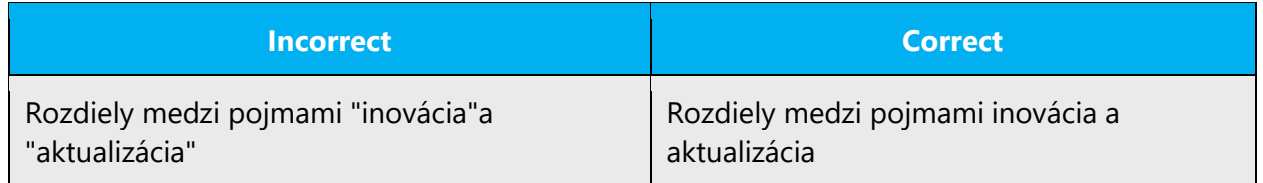

#### **Parentheses**

In Slovak, there is no space between the parentheses and the text inside them.

Example:

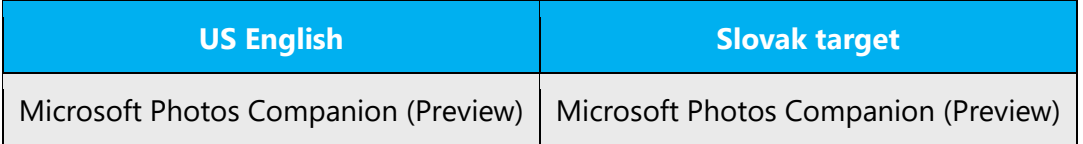

Parentheses will be more used in En-Us sources as a part of English Voice to provide more additional info or context. When localizing avoid using parentheses instead use commas or split text into more sentences. Use parentheses only when nothing else can be done.

Example:

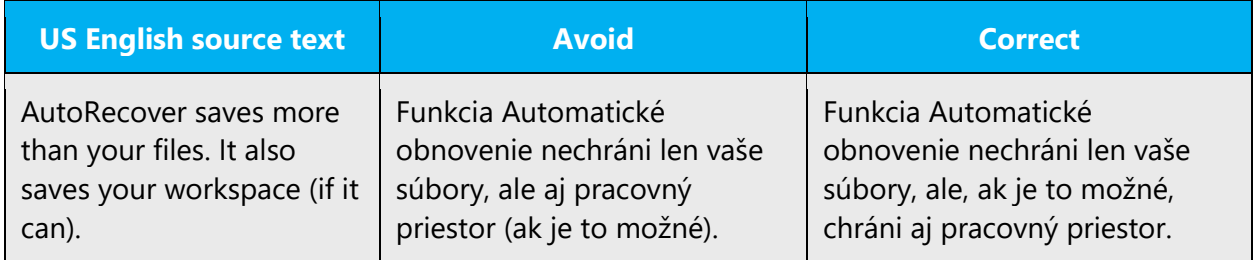

#### <span id="page-33-0"></span>4.1.15 Sentence fragments

For the Microsoft voice, use of sentence fragments helps convey a conversational tone. They are used whenever possible as they are short and to the point.

In Slovak language sentence fragments are not naturally used instead of full sentences. When localizing source sentence fragments try to turn the fragment into Slovak sentences. Sentence fragments might be possibly used in titles or if followed by another sentence/s.

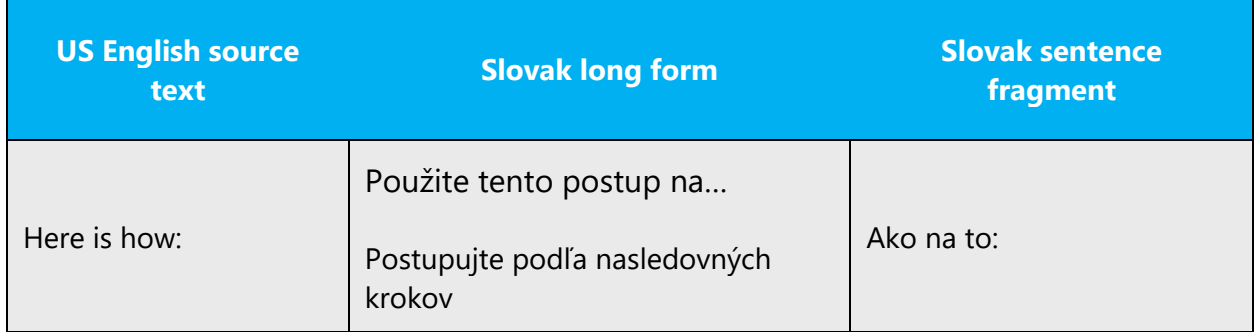

#### <span id="page-34-0"></span>4.1.16 Subjunctive

The subjunctive is used in subordinate clauses to express a wish, emotion, possibility, judgment, opinion, necessity, or action that has not yet occurred. The function of English subjunctive mood is held up by **conditional mood** in Slovak.

Example:

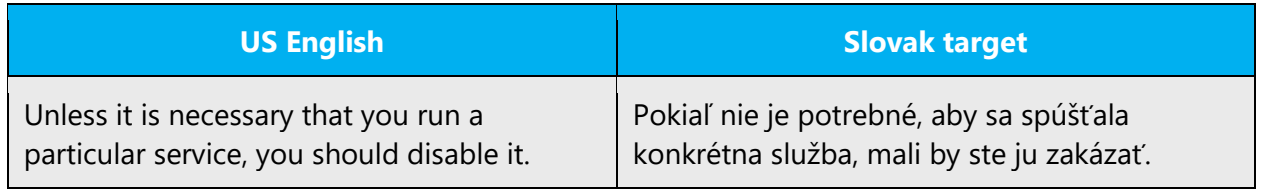

#### <span id="page-34-1"></span>4.1.17 Symbols & nonbreaking spaces

% – Symbols like the percent sign are post-positioned and separated by a nonbreaking space.

Nonbreaking spaces should be used after prepositions, conjunctions and between numerals and units of measurement.

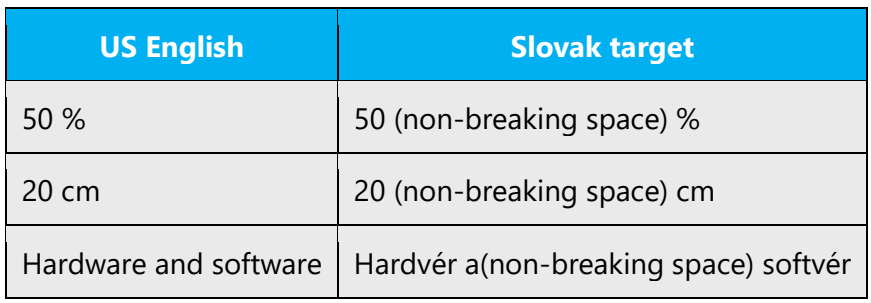

Note: Nonbreaking spaces sometimes cause problems in the generation of the final documents. Nonbreaking spaces should not be used in online help and documentation live content.

#### **Ampersand (&)**

For the ampersand symbol - always translate "&" as "and" when it refers to running text. Do not keep "&" in the target, unless it is part of a tag, placeholder, shortcut or other type of code.

#### <span id="page-35-0"></span>4.1.18 Verbs

For US English Microsoft voice, verb tense helps to convey the clarity of Microsoft voice. Simple tenses are used. The easiest tense to understand is the simple present, like we use in this guide. Avoid future tense unless you are describing something that will really happen in the future and the simple present tense is inapplicable. Use simple past tense when you describe events that have already happened.

When translating into Slovak be guided by the English source. When translating use the natural sentence construction. Slovak syntax is flexible therefore there are often more ways how create a sentence.

Example:

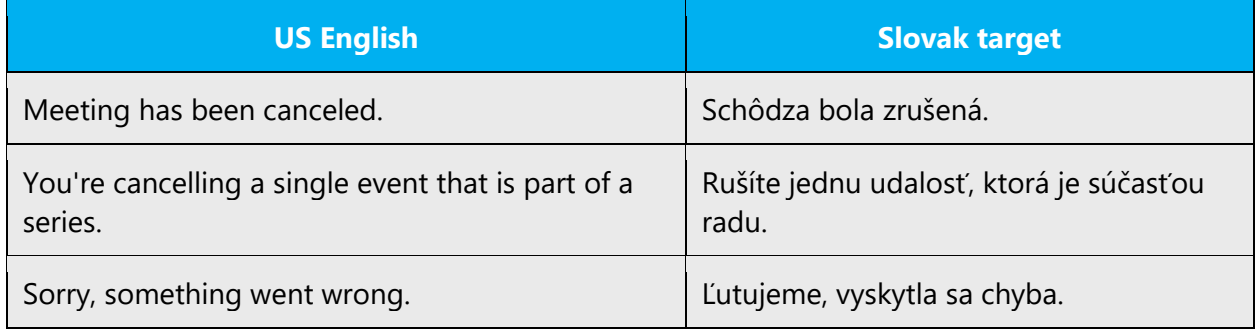

If necessary, simple present can be localized using simple future.

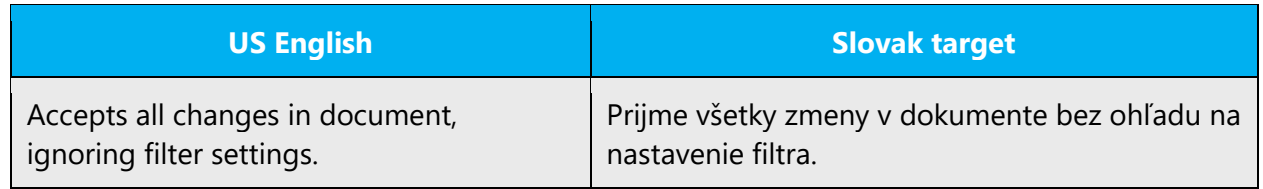

Mainly for UI items it is sometimes difficult to be sure whether the verb should be localized using infinitive, second person plural or third person.

Example:

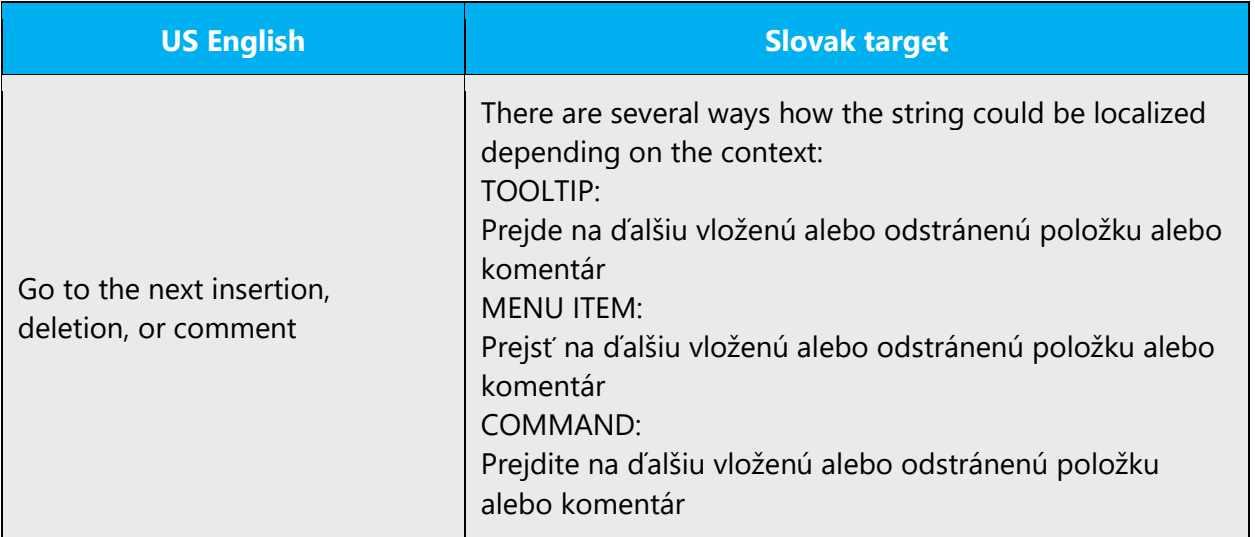

#### **Passive and gerund**

Where the use of a reflexive pronoun does not impair the correctness and intelligibility of the text and complies with the other rules, it is correct to translate the passive constructions by means of reflexive verbs or to use the active where the agent is known.

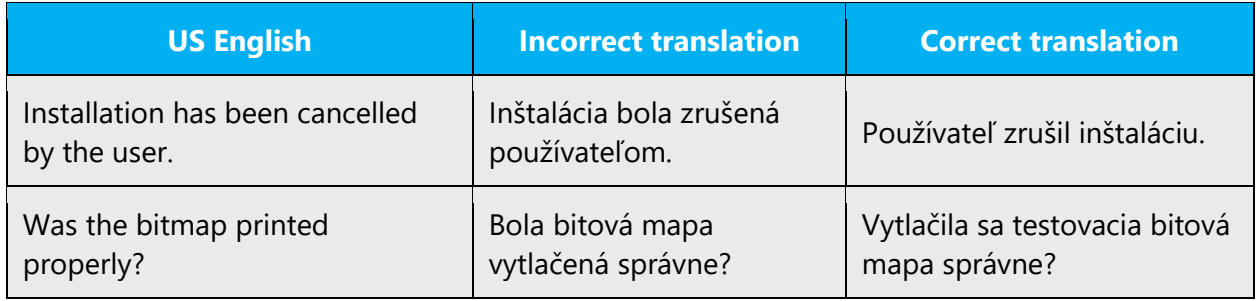

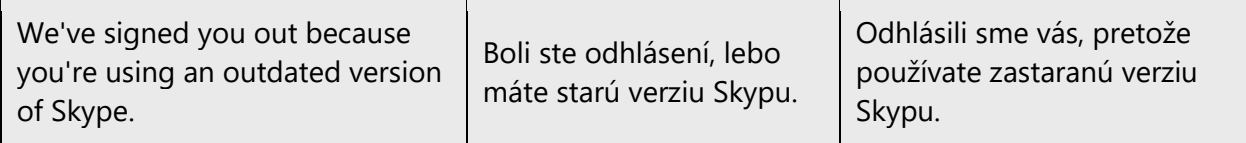

In cases where the other rules apply, however, the passive form is to be preserved or another method is to be applied.

Example:

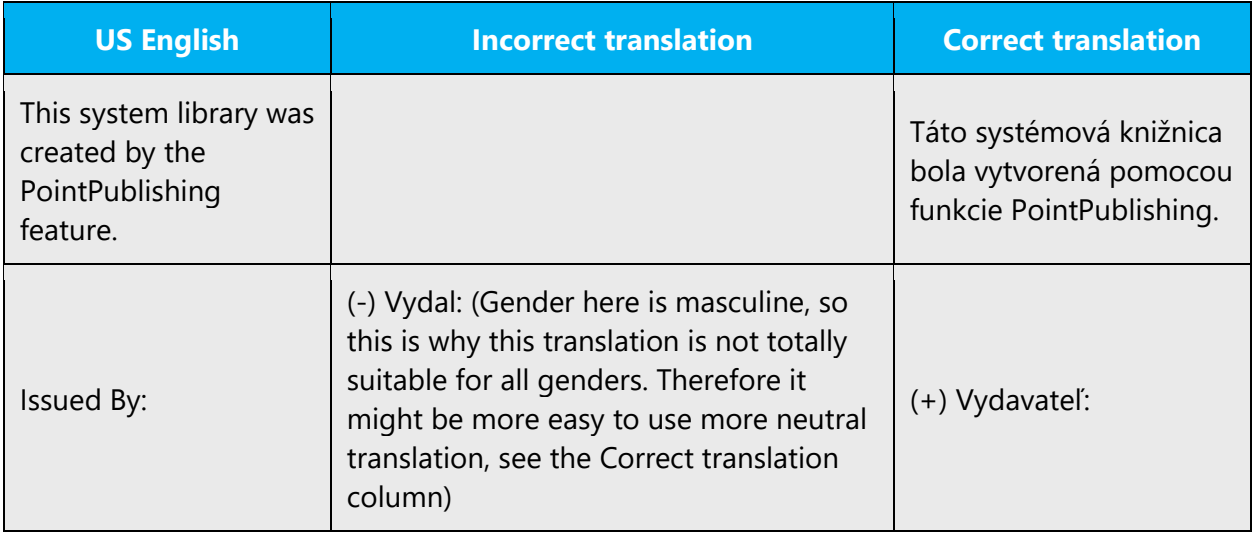

Statements of progressive actions expressed in the English source text by means of a gerund are to be translated into Slovak by means of reflexive verbs.

Example:

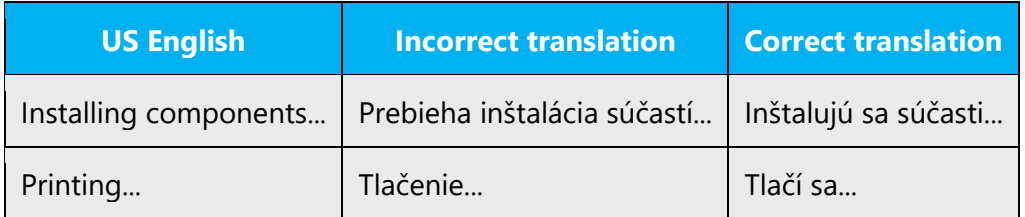

# <span id="page-37-0"></span>5 Localization considerations

Localization means that the translated text needs to be adapted to the local language, customs and standards.

The language in Microsoft products should have the "look and feel" of a product originally written in Slovak using idiomatic syntax and terminology, while at the same time maintaining a high level of terminological consistency, so as to guarantee the maximum user experience and usability for our customers.

# <span id="page-38-0"></span>5.1 Accessibility

Accessibility options and programs are designed to make the computer usable by people with cognitive, hearing, physical, or visual disabilities.

Hardware and software components engage a flexible, customizable user interface, alternative input and output methods, and greater exposure of screen elements. Some accessible products and services may not be availablein Slovakspeaking markets. Double-check with the appropriate resources.

General accessibility information can be found at [https://www.microsoft.com/en](https://www.microsoft.com/en-us/accessibility/)[us/accessibility/.](https://www.microsoft.com/en-us/accessibility/)

# <span id="page-38-1"></span>5.2 Applications, products, and features

Application/product names are often trademarked or may be trademarked in the future and are therefore rarely translated. Occasionally, feature names are trademarked, too (e.g. IntelliSense™).

Following the new rules approved by Slovenský jazykovedný ústav in the Microsoft voice translations declination of product names is allowed now. Those that are not possible to be declined should be used with the descriptor.

In classic Slovak localization descriptors (predradené slová) were always used when localizing Microsoft product names: i.e. v spoločnosti Microsoft, programom Microsoft Word, programami balíka Microsoft Office etc and also Office name (balík Office, služby Office 365).

However, Slovak language is naturally an inflectional language and uses declination of foreign products, services and company names in everyday life. Using descriptors in such cases may sound unnatural and unnecessarily prolongs sentences.

Descriptors can be omitted in all grammatical cases when declining the following product and program names:

Outlook, Word, Excel, Access, Windows, PowerPoint SharePoint, Publisher, Project, Internet Explorer, Windows Prieskumník, Facebook, Twitter, OneNote, Lync, Skype, Gmail, OneDrive, Exchange, Xbox, Windows Phone. When declining refer to the table below

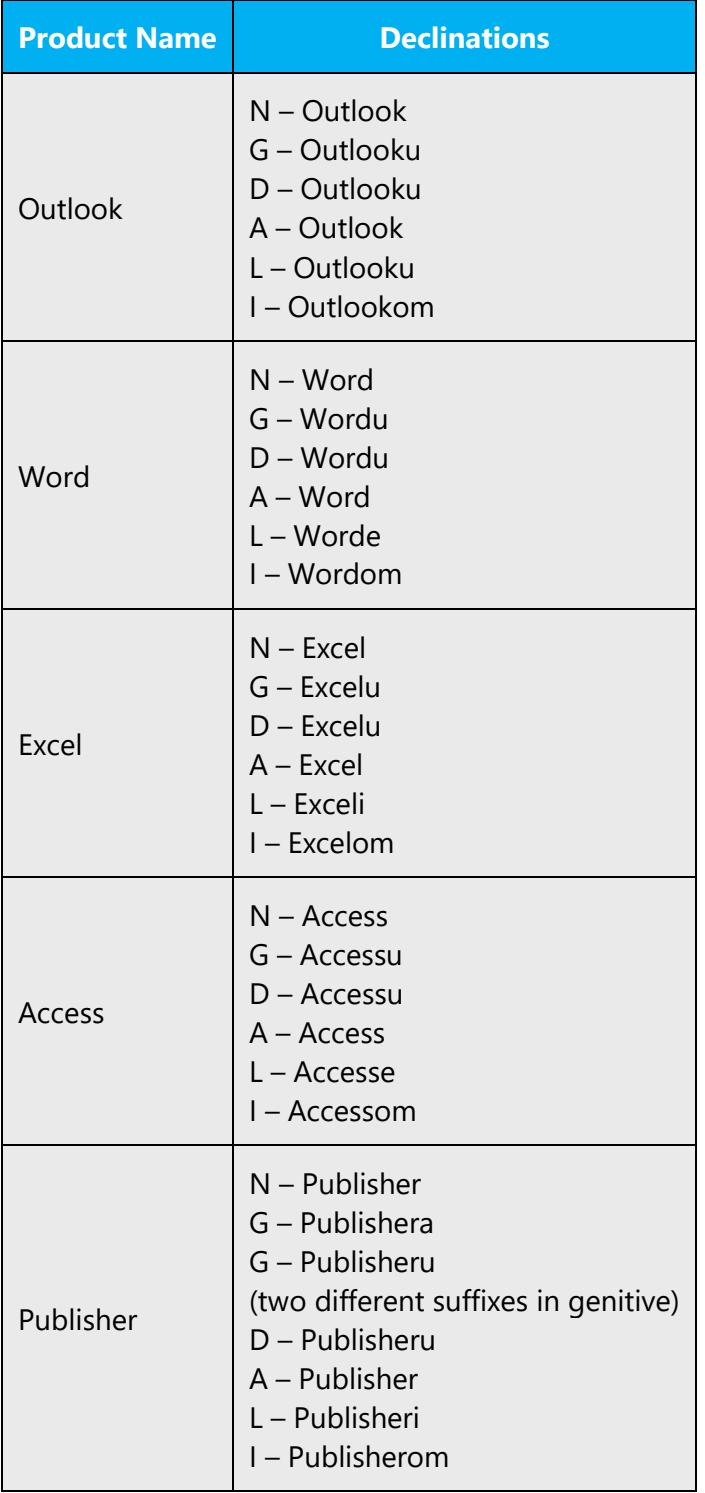

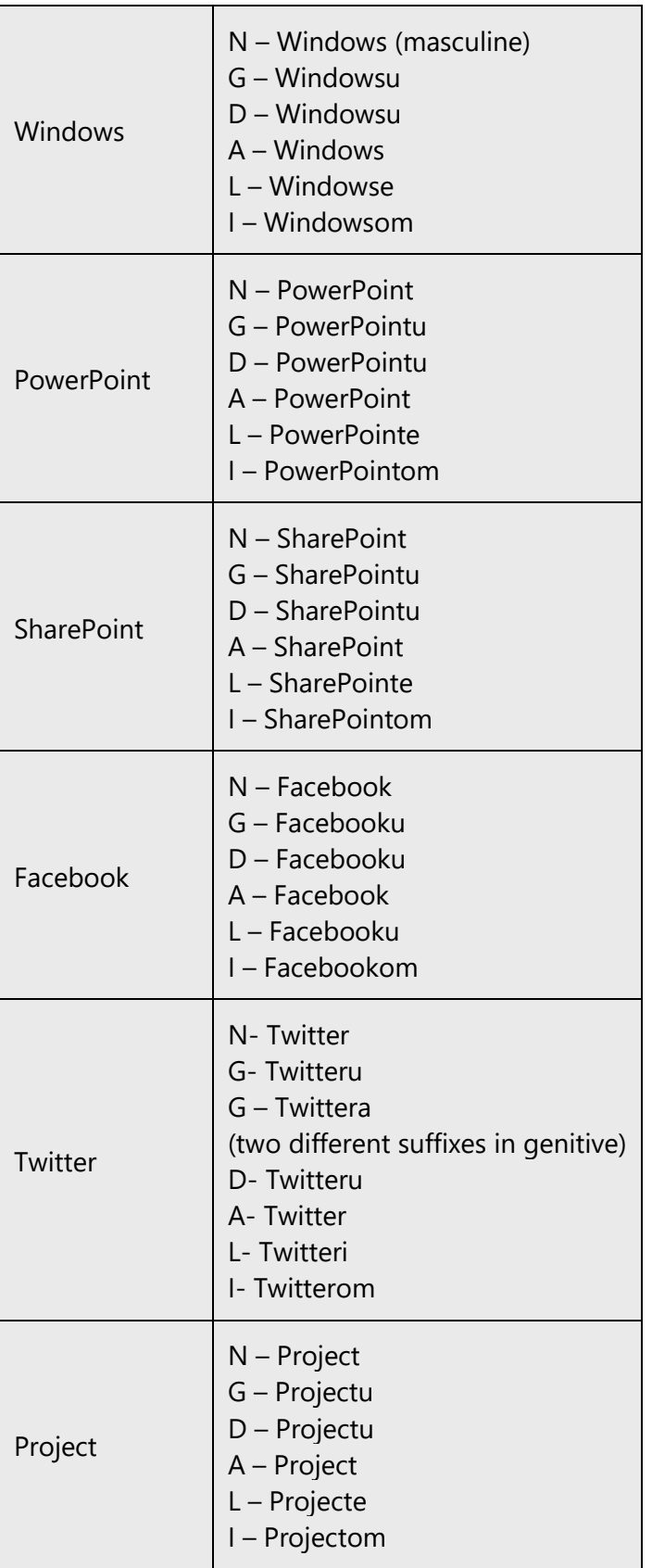

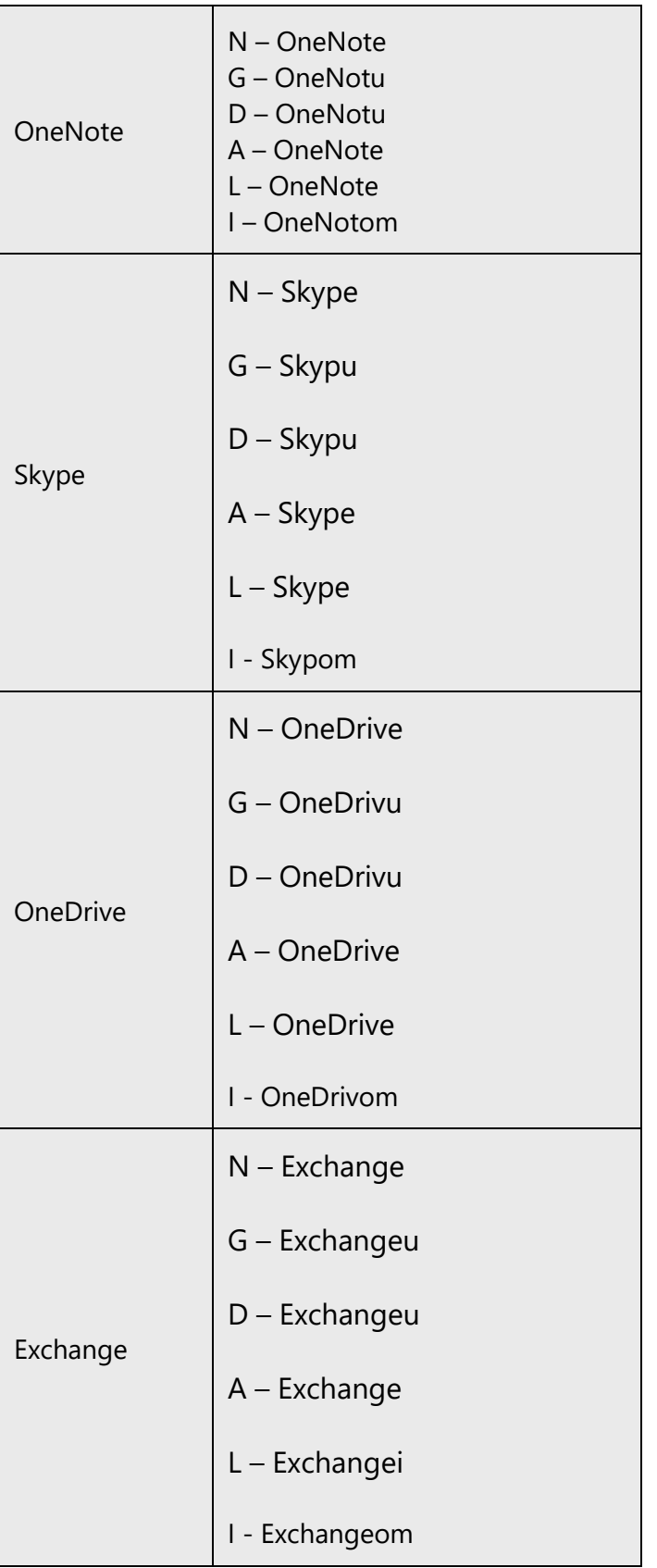

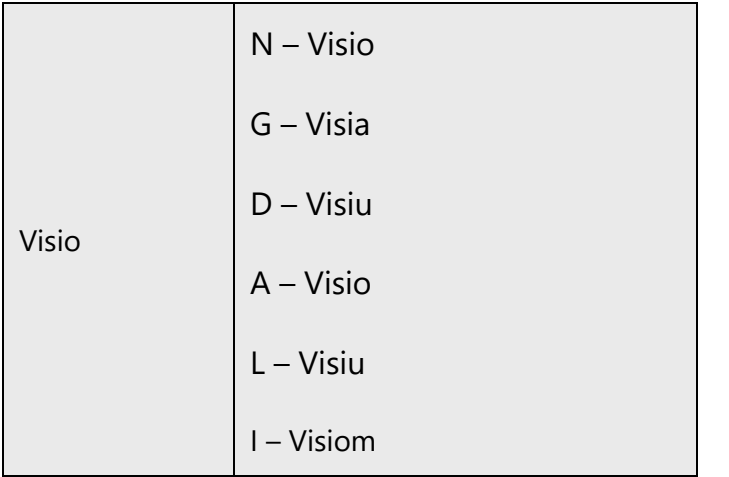

Find some examples in the below table:

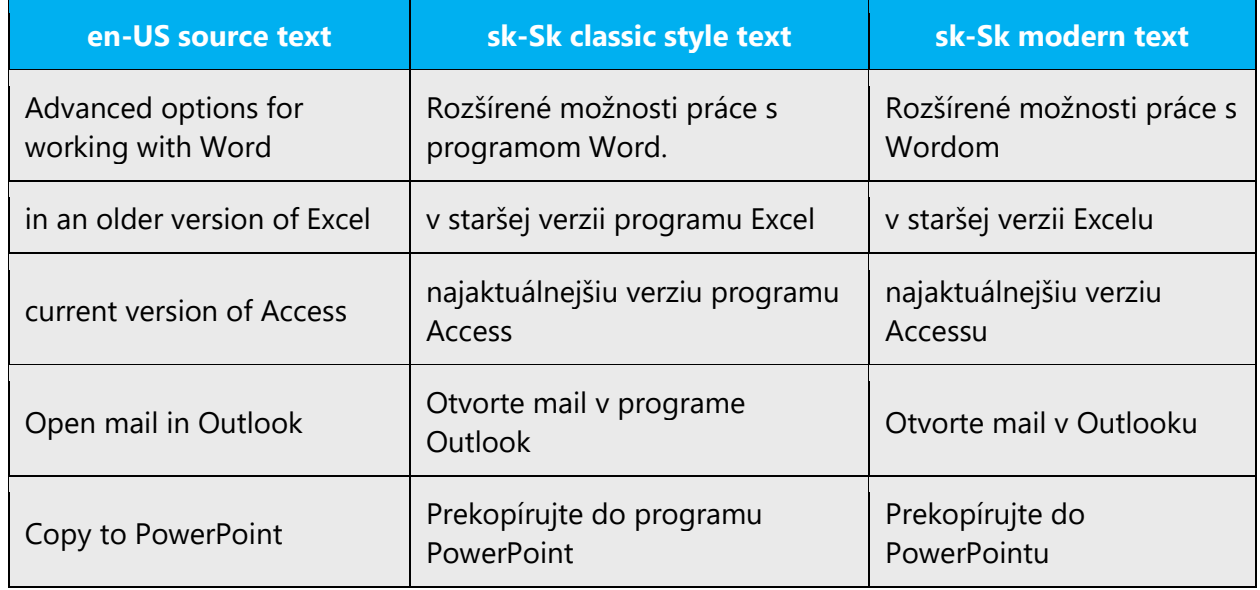

Important: The following instruction is valid only for product names that can be fully declined in all cases. If such product name contains the word "Microsoft" followed by a product name, e.g. Microsoft Outlook, then the word Microsoft is NOT to be declined and we decline only a product name. See the table below:

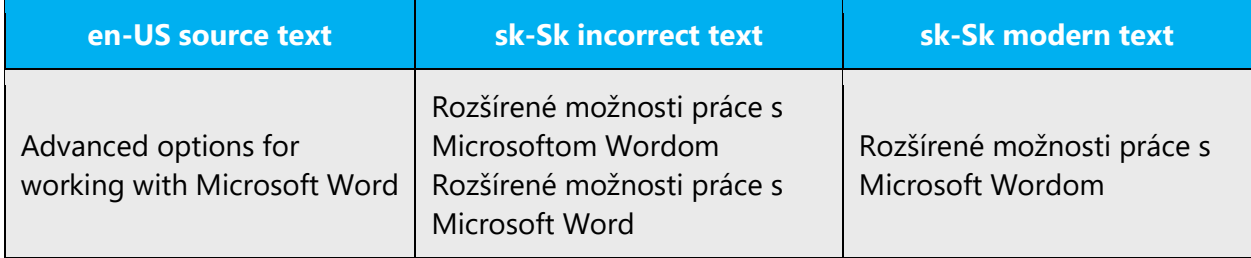

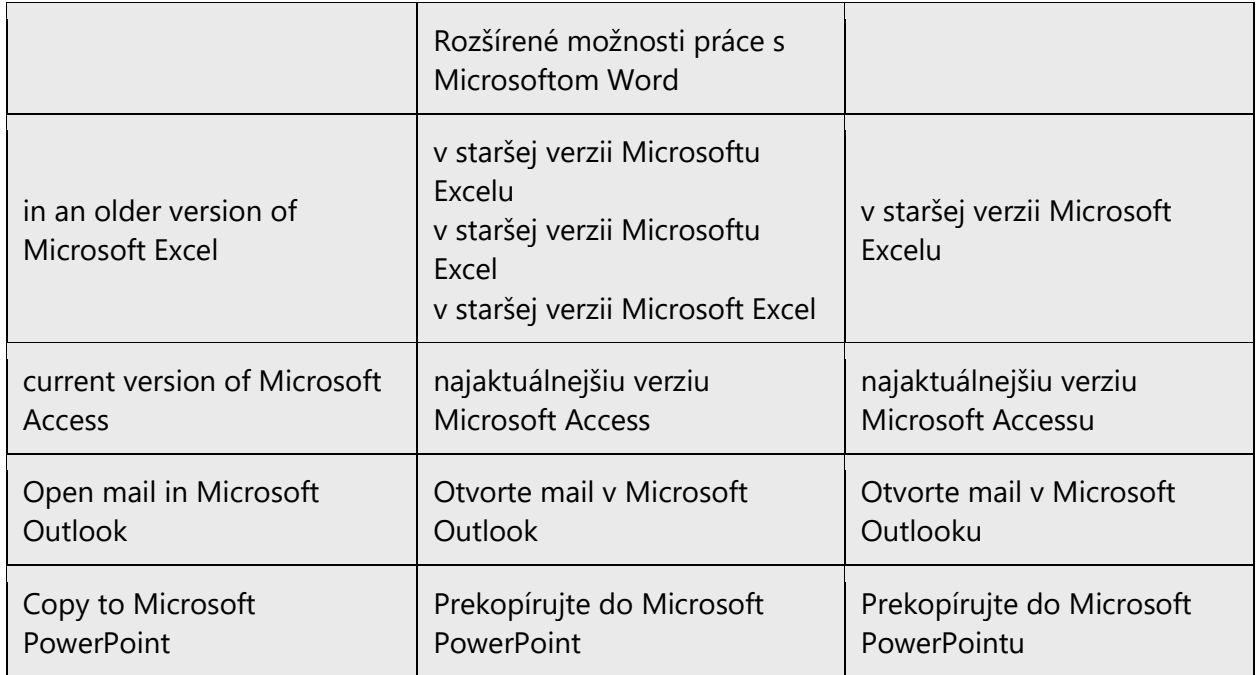

In some cases (especially in standalone phrases in software) using descriptor might sound more natural even for those products for which descriptors can be omitted otherwise. See these specific examples below taken from software strings:

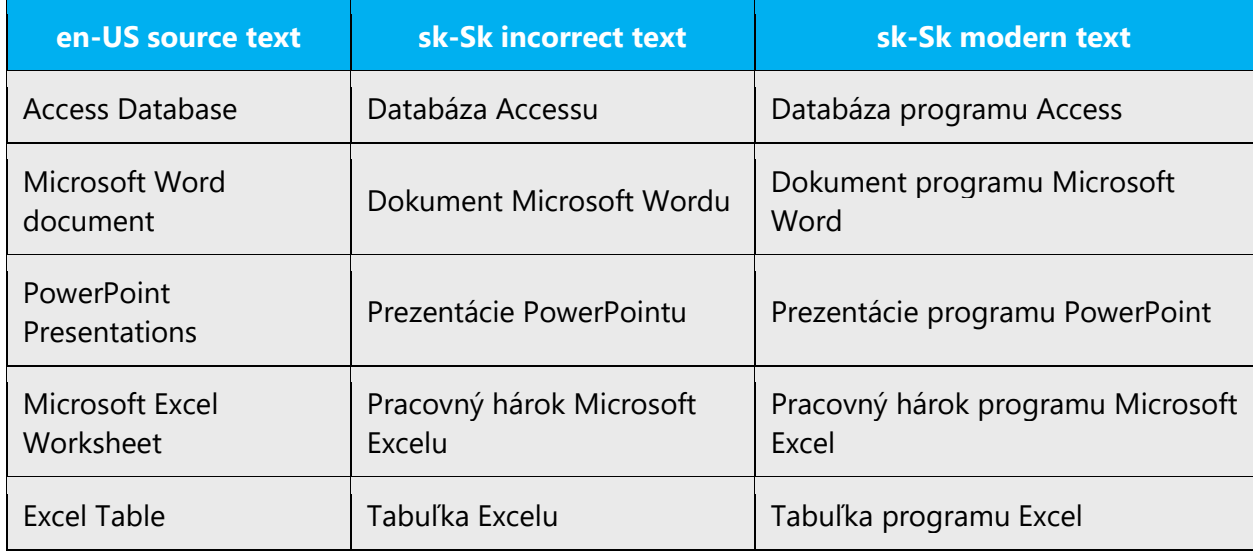

Apart from the above mentioned product names without descriptors for the rest of the product names it is safe to omit descriptors in nominative case (1. pád) and accusative case (4. pád). When declining using remaining grammatical cases i.e. genitive (2. pád) , dative (3. pád), locative (6. pád), instrumental (7. pád) descriptors should be used. See the examples in the table below:

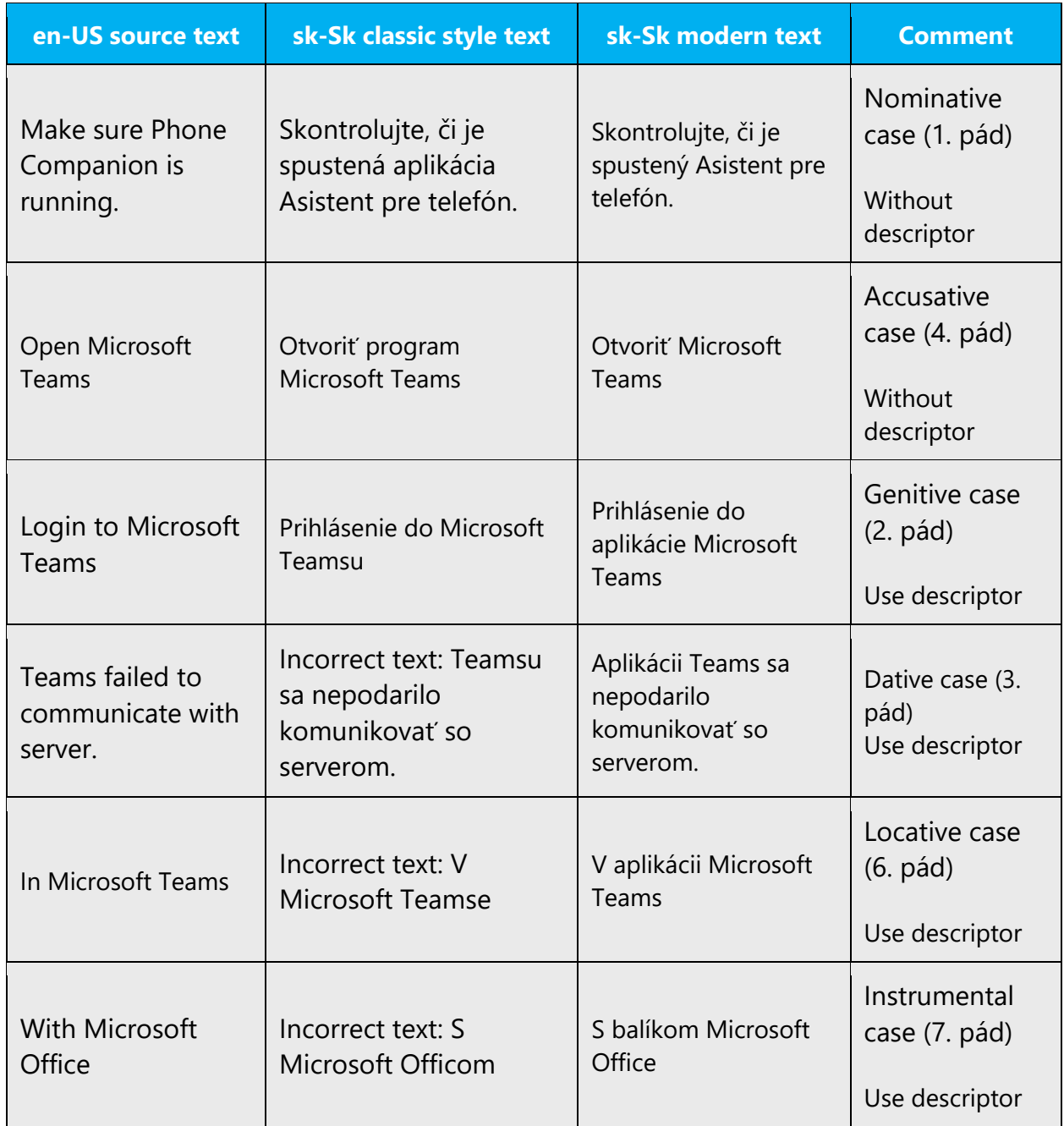

Do not decline program, service, company, etc. names, when it sounds unnatural and do avoid declination or adjective creation of those names that contain trademarks or copyright signs. In such cases descriptors need to be used in the following grammatical cases: genitive (2. pád) , dative (3. pád), locative (6. pád), and instrumental (7. pád).

Always be careful when omitting descriptors.

#### **Version numbers**

Version numbers always contain a period (e.g. Version 4.2).

The declination case of the "version" word is the same as of the product it is related to. For example: v Exceli, verzii xxx.

Note that if a product name is being used WITHOUT a descriptor, it can be followed by a version number as shown in the following table. This instruction is valid both for products that can be fully declined in all grammatical cases and also for those products that can omit descriptors only in nominative and accusative grammatical cases:

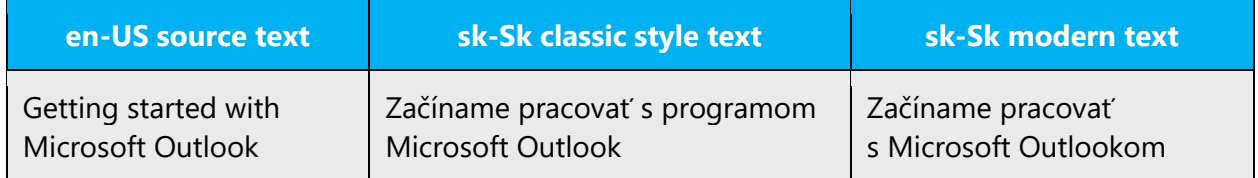

Version numbers are usually also a part of version strings, but technically they are not the same.

#### **Translation of version strings**

Product, feature and component names are often located in the socalled "version strings" as they appear in the software.

Example:

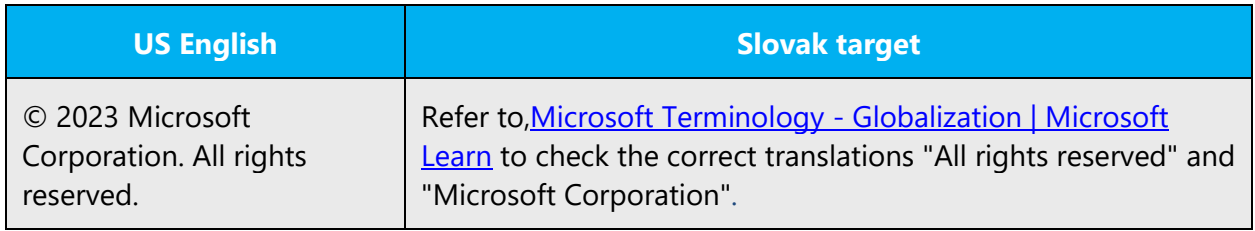

### <span id="page-45-0"></span>5.3 Copilot predefined prompts

Copilot prompts are the instructions or questions you use to tell Copilot what you want it to do. You can ask Copilot to create or edit content, ask questions, summarize information, and catch up on things.

Across various Microsoft products, you will find an array of predefined prompts designed to guide users in creating, learning, and using Microsoft Copilot.

#### **Best practices for the localization of Copilot predefined prompts**

Copilot prompts are functional. It is crucial that the translations for Copilot predefined prompts are accurate, consistent, concise, natural, and use the appropriate tone of voice. Please remember that the quality of these translations can significantly influence Copilot responses or outcomes.

- **Be clear and specific**: English prompts are generally questions or requests starting with an action verb. Make sure the target prompts are natural questions or requests. Avoid using vague language. Use clear and specific phrases or keywords.
- **Keep it conversational**: Be consistent with Microsoft Voice principles. Use simple and natural language when translating prompts. Avoid adopting a tone that resembles a machine. Use an informal tone of voice and form of address when translating Copilot predefined prompts.
- **Be polite and professional:** Use kind and respectful language, as this helps foster collaboration and improves the AI's responsiveness and performance. Don't use slang and jargon.
- **Use straight ("") quotation marks**: This helps Copilot know what to write, modify, or replace for the user.
- **Pay attention to punctuation, grammar, and capitalization**: Clear communication helps collaboration between Copilot and the user.
- **Pay attention to the placement of entity tokens**: An entity token is a placeholder that is used to trigger a pop-up menu in the UI to let customers choose an entity, such as a file, contact, meeting, so that the prompt uses specific data from the specified entity. As with any other placeholder, an entity token is not localizable, and the position of the entity token should make sense in the target text syntax.

**Entity token localization exception:** Some prompts may be a display text (i.e., an example) and, in such cases, the entity token needs to be translated. Read the Dev comment carefully.

#### **Exception example:**

Source string: List key points from [file] DevComment=Translate [file]

• **Be consistent**: Some English prompts are remarkably similar. Make sure to translate them consistently.

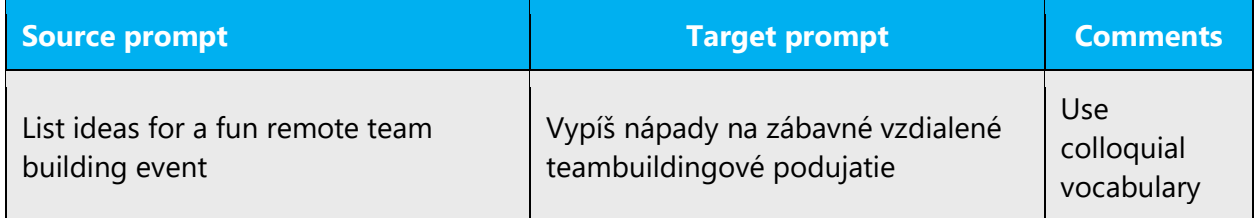

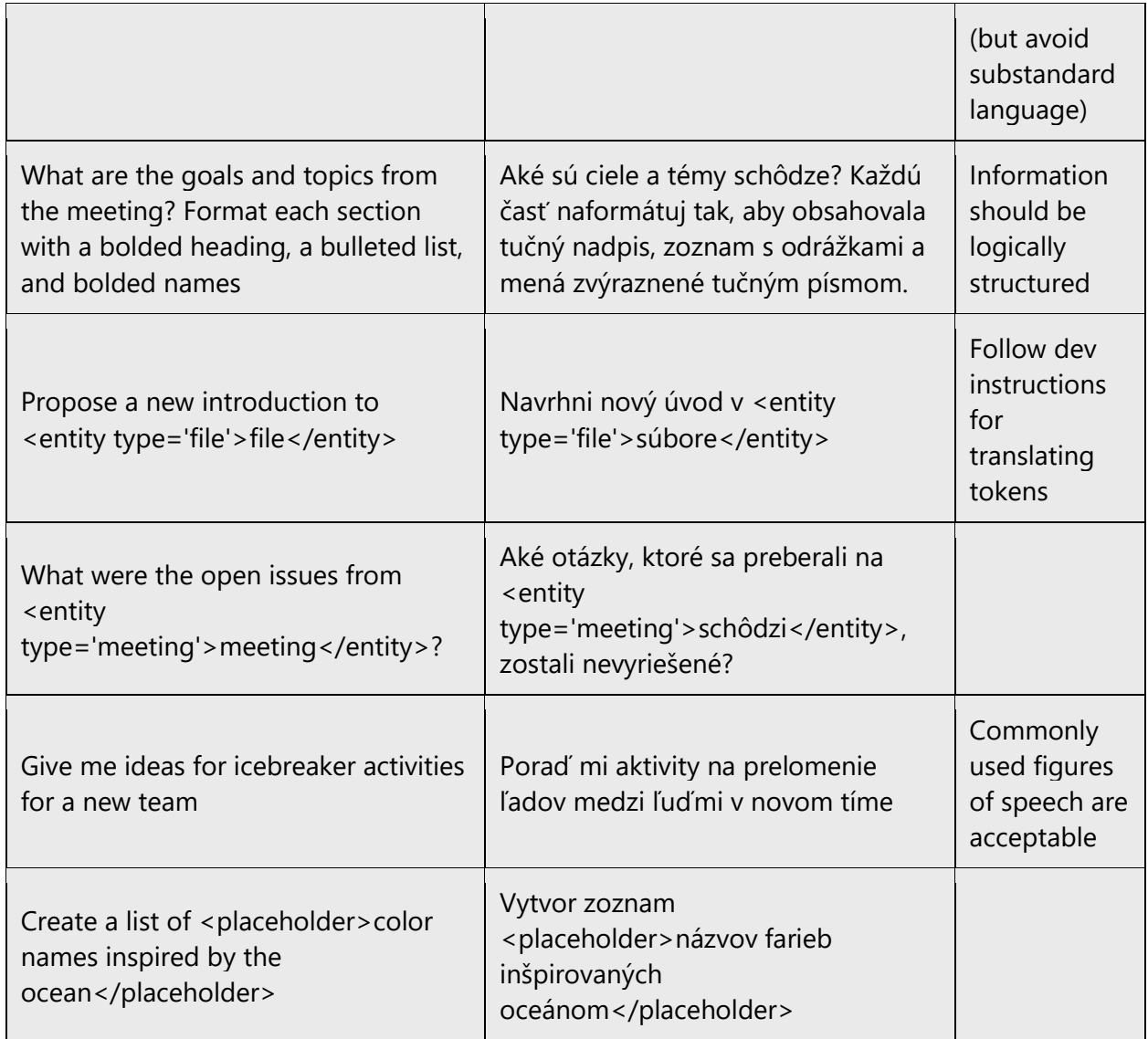

# <span id="page-47-0"></span>5.4 Trademarks

Trademarked names and the name Microsoft Corporation shouldn't be localized unless local laws require translation and an approved translated form of the trademark is available. A list of Microsoft trademarks is available for your reference at the following location:<https://www.microsoft.com/en-us/legal/intellectualproperty/trademarks>

## <span id="page-47-1"></span>5.5 Software considerations

This section provides guidelines for the localization of UI elements.

#### **General guidelines**

- Clarity and simplicity are the key considerations.
- Be as short as possible. Avoid unnecessary words.
- Keep in mind that different devices, sizes, and formats are used, and UI should fit all of them.
- Try to achieve cross-platform consistency in products used on different platforms, including the desktop, mobile, and cloud.

Every principle in the following sections may have an exception, based on the product, the specific experience, and the customer. Interpret the guidelines in the way that results in the best experience for the customer.

#### <span id="page-48-0"></span>5.5.1 Arrow keys

The arrow keys move input focus among the controls within a group. Pressing the right arrow key moves input focus to the next control in tab order, whereas pressing the left arrow moves input focus to the previous control. Home, End, Up, and Down also have their expected behavior within a group. Users can't navigate out of a control group using arrow keys.

#### <span id="page-48-1"></span>5.5.2 Command button

The name of a command button should start with a capital letter. If the name of the button constitutes a noun or adjective, it should always be in the nominative case. The basic verbal form is the infinitive. Other forms (verbal nouns, participles, etc.) are only permissible in cases in which an infinitive cannot be formed.

Names of buttons should not end with any kind of punctuation mark. An exception is buttons with names which end with elliptical marks (...) in the original. These buttons should also end in elliptical marks in Slovak.

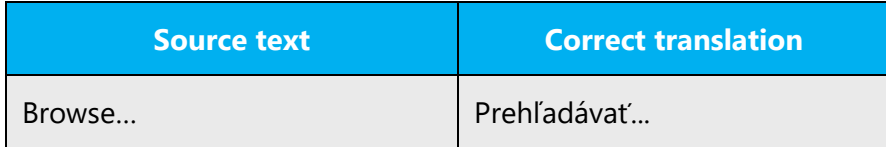

#### <span id="page-48-2"></span>5.5.3 Dialog box title

The name of a dialog window always starts with a capital letter unless en-US source starts with lower letter due to some graphical reasons.

If a verb is used in the original (such as Confirm something, Select something, etc.), use a verbal noun in the translation. If a verbal noun cannot be formed (such as in the name of the "Save as" – "Uložiť ako" dialog window), use the infinitive in the translation.

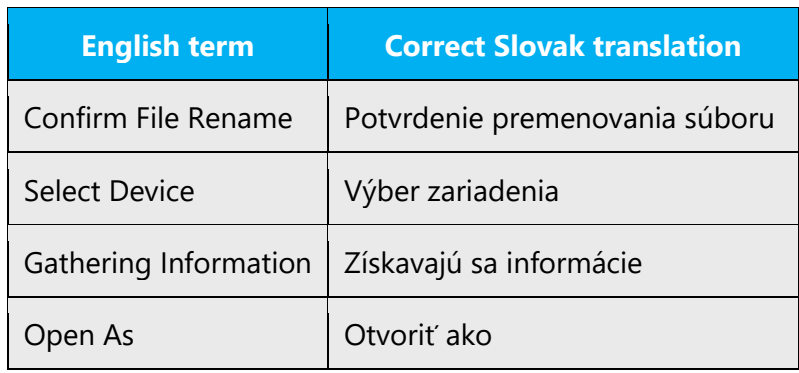

It is recommended to simplify dialog box titles translation as follows:

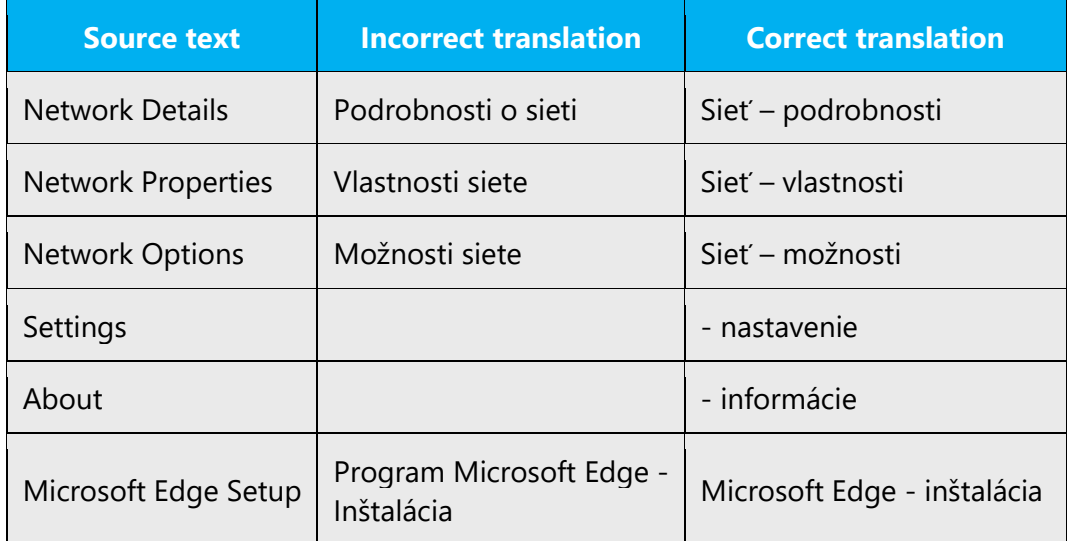

#### <span id="page-49-0"></span>5.5.4 Error messages

Error messages are messages sent by the system or a program, informing the user of an error that must be corrected in order for the program to keep running. The messages can prompt the user to take action or inform the user of an error that requires rebooting the computer.

Considering the underlying principles of Microsoft voice, translators are encouraged to apply them to ensure target translation is more natural, empathetic and not robot-like.

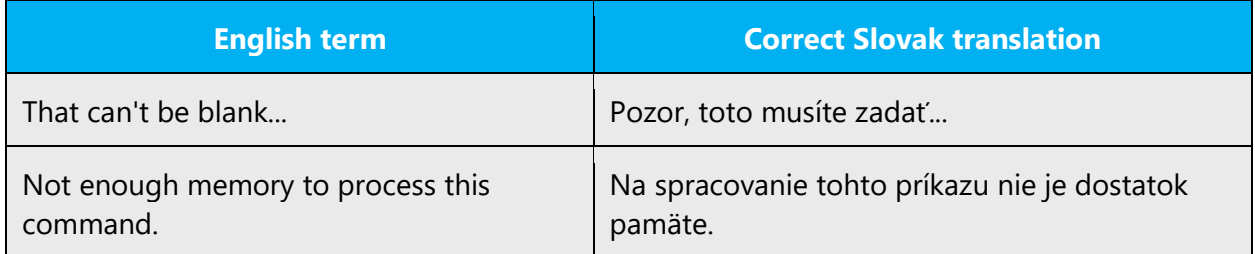

#### **Slovak style in error messages**

It is important to use consistent terminology in error messages. When translating, we should adhere to the Slovak syntax. Since en-Us source promotes Voice style, it is not so important anymore to keep total consistency in the Slovak style when localizing. It is ok to convey the meaning, we don't need to be that strict regarding total consistency as far as the terminology consistency is kept and the meaning is well conveyed into Slovak language.

#### **Standard phrases in error messages**

The phrases bellow commonly occur in error messages. When you are translating them, try to use the provided target phrases. However, feel free to use other ways to express the source meaning if they work better in the context.

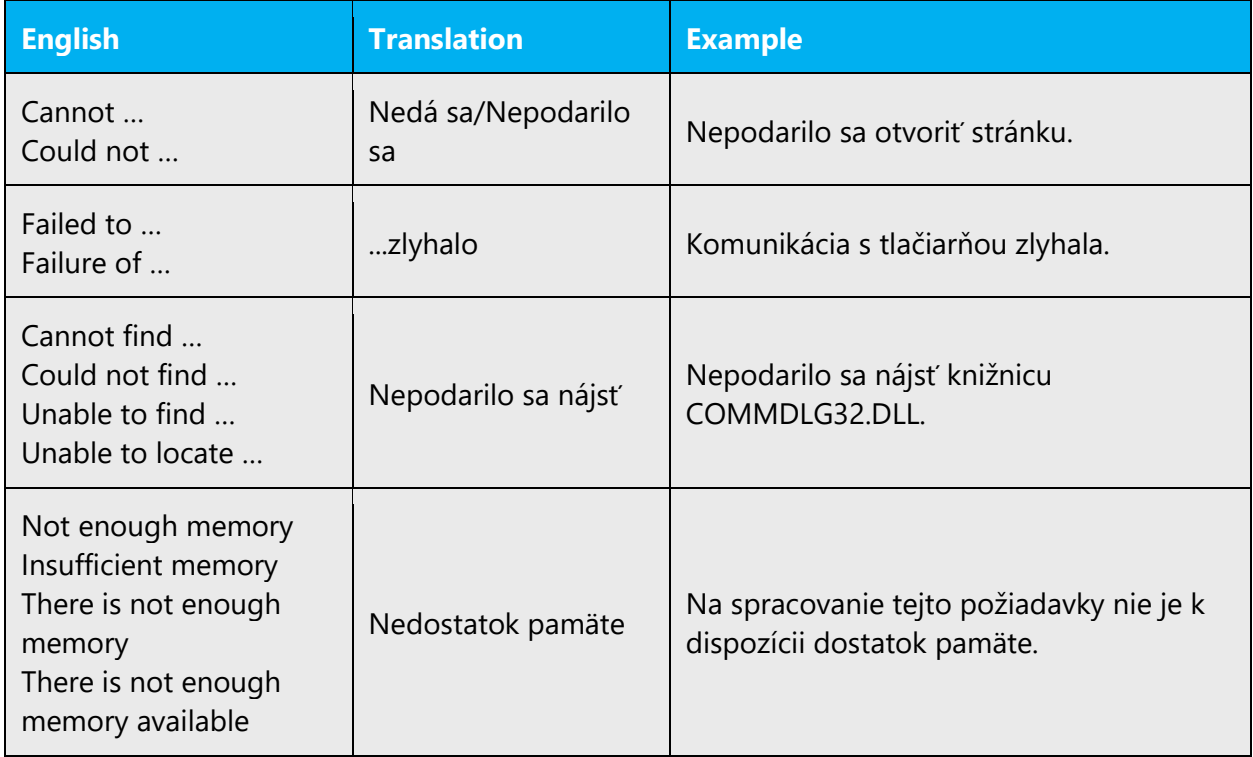

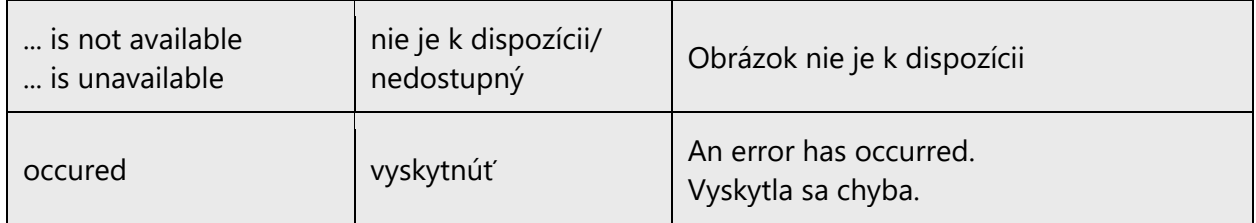

#### **Error messages containing placeholders**

When localizing error messages containing placeholders, try to find out what will replace the placeholder. This is necessary for the sentence to be grammatically correct when the placeholder is replaced with a word or phrase. Note that the letters used in placeholders convey a specific meaning, see examples below:

%d, %ld, %u, and %lu means <number> %c means <letter> %s means <string>

Examples of error messages containing placeholders:

"Checking Web %1!d! of %2!d!" means "Checking Web <number> of <number>." "INI file "%1!-.200s!" section" means "INI file "<string>" section."

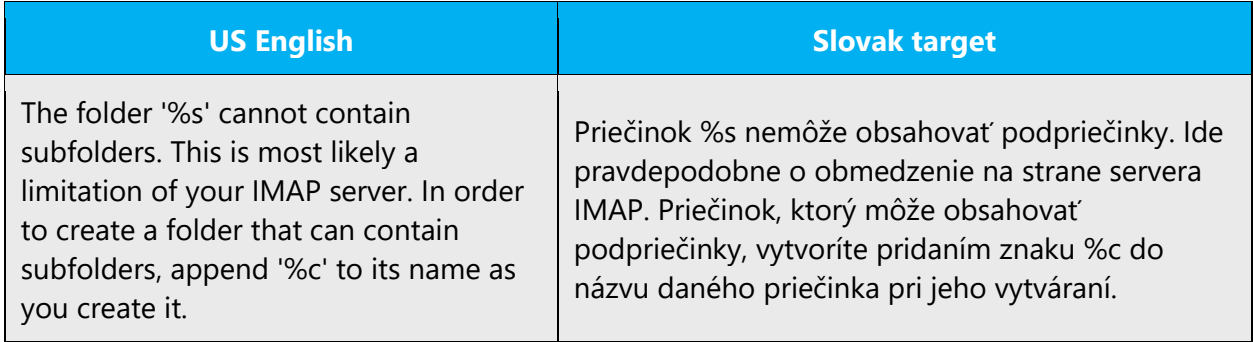

Also note that in case English placeholder is surrounded by quotes Slovak placeholder should be localized without quotes unless there is a special reason for it.

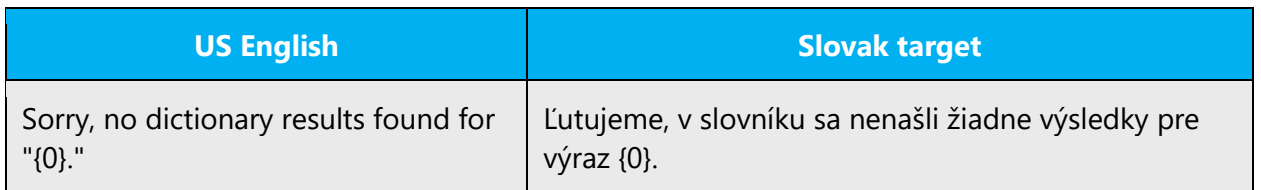

#### <span id="page-52-0"></span>5.5.5 Keyboard shortcuts

Sometimes, there are underlined or highlighted letters in menu options, commands or dialog boxes. These letters refer to keyboard shortcuts, which help the user to perform tasks more quickly.

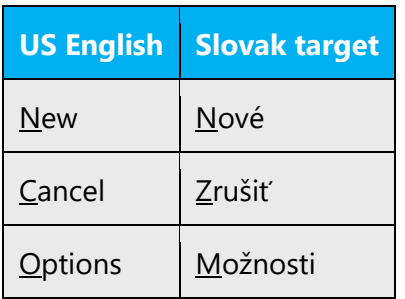

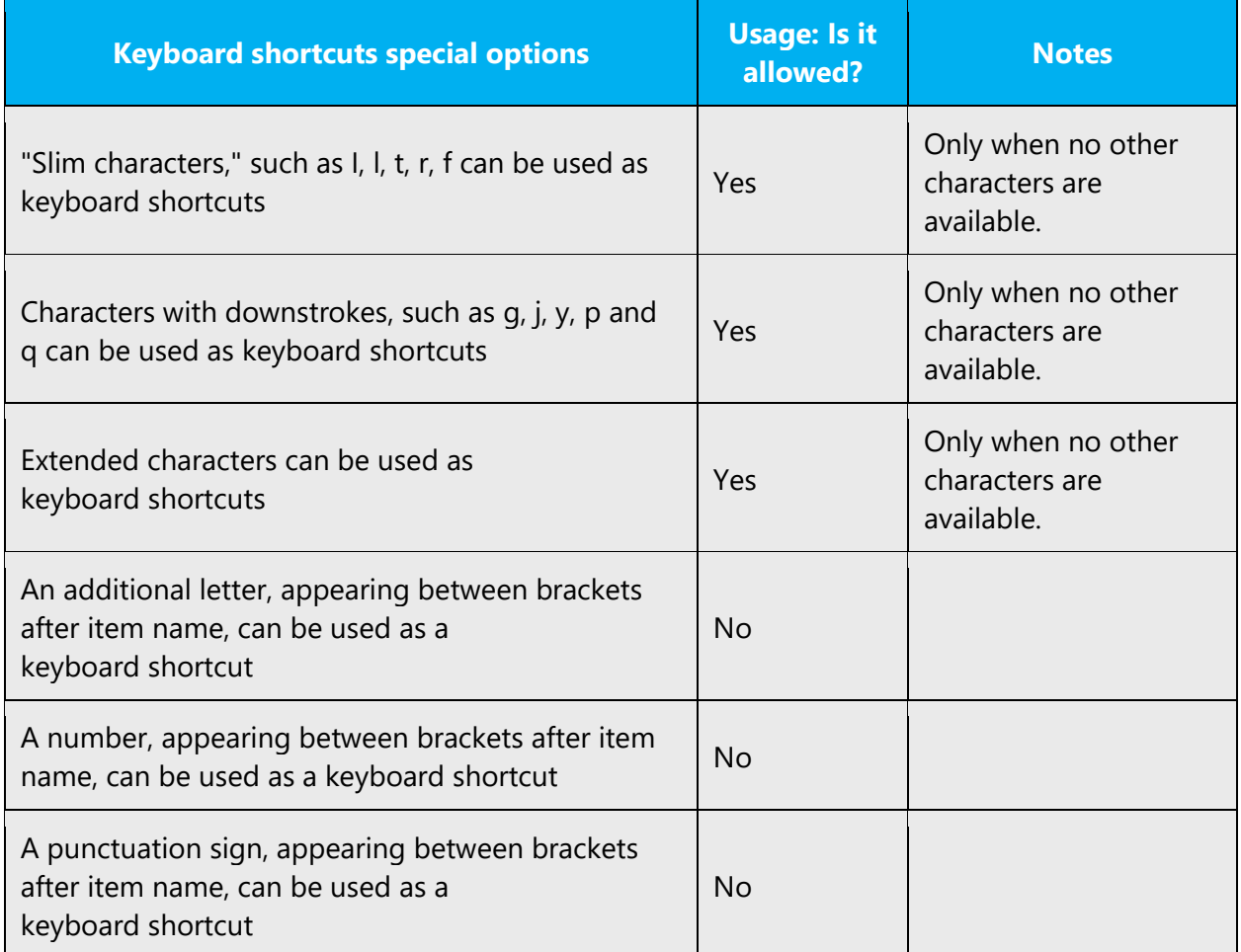

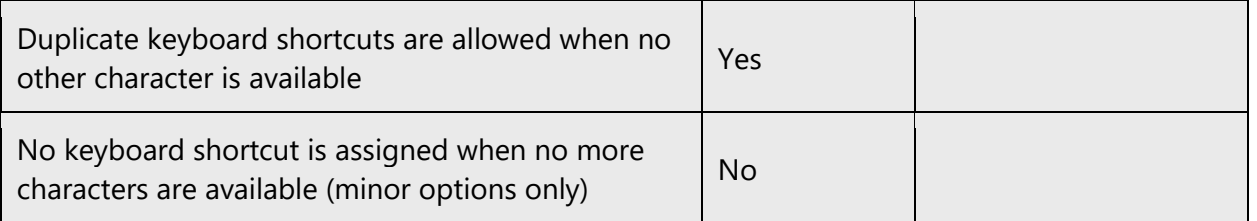

Content writers usually just refer to "keyboard shortcuts" in content for a general audience. In localization, however, we distinguish the following terms:

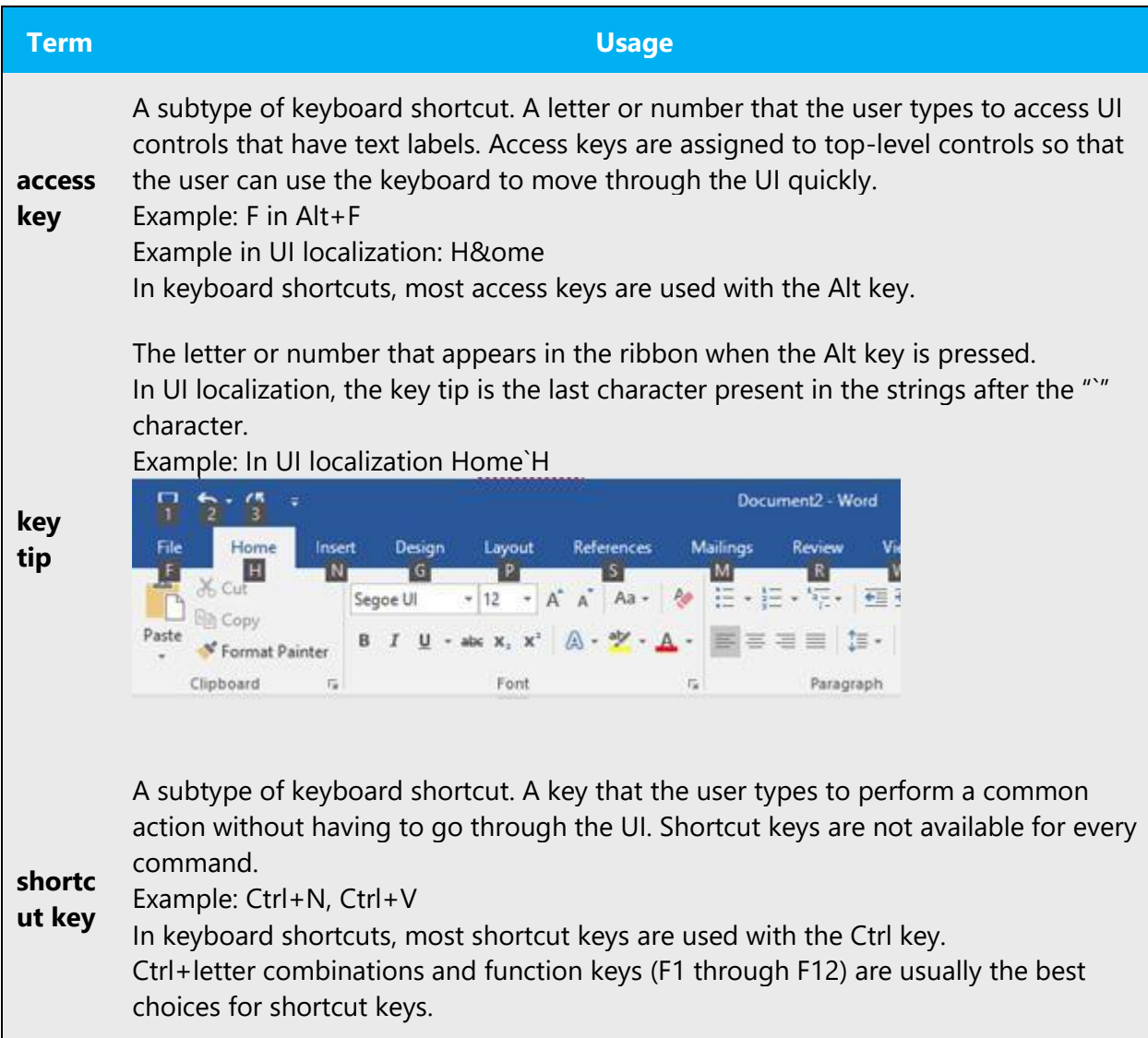

#### <span id="page-54-0"></span>5.5.6 Keys

The keyboard is the primary input device used for text input in Microsoft Windows. For accessibility and efficiency, most actions can be performed using the keyboard as well. While working with Microsoft software, you use keys, key combinations and key sequences.

In English, references to key names, like arrow keys, function keys and numeric keys, appear in normal text (not in small caps).

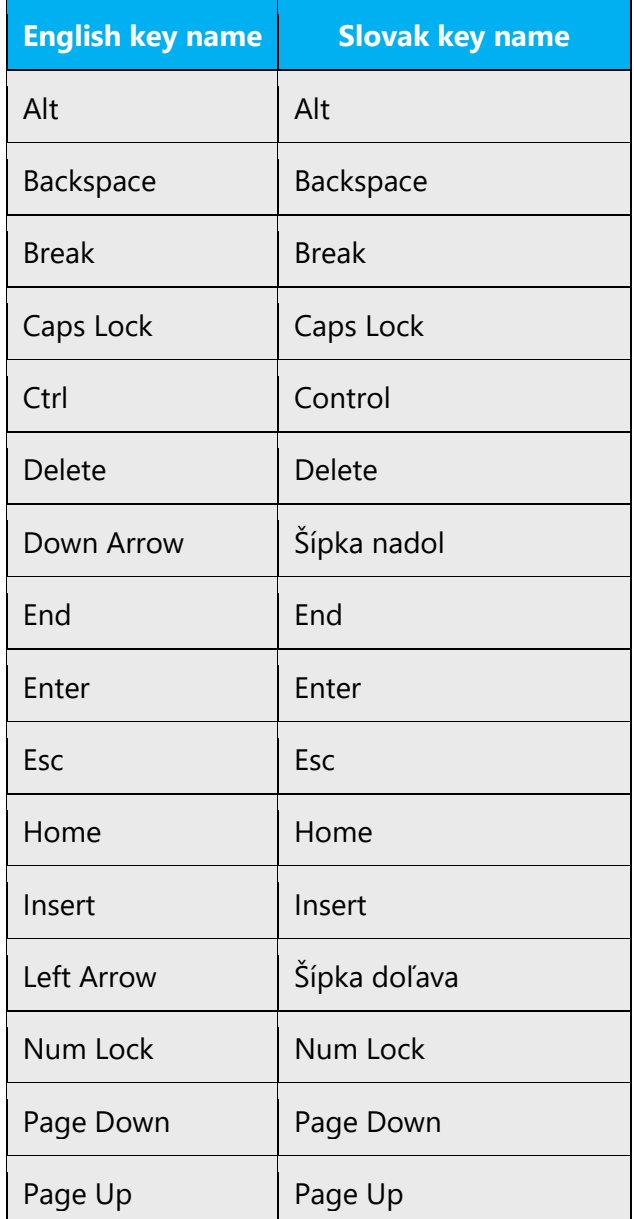

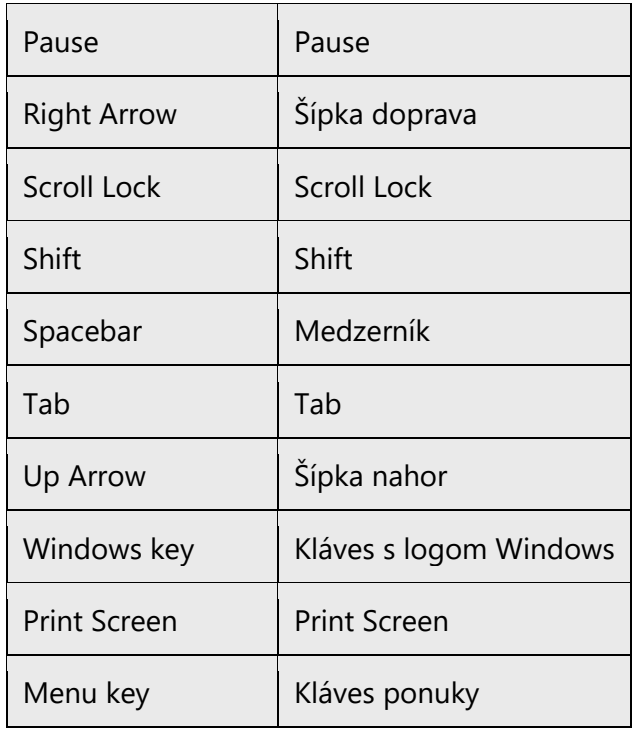

#### <span id="page-55-0"></span>5.5.7 List box

Individual options (items which the user can select) are displayed in the list. If all of the items cannot be displayed at the same time, a slider will be displayed. The name of a list usually starts with a capital letter and ends with a colon.

Unless reasons specified in the following section apply, then the items in a list should start with a lowercase letter

Items in a list should start with capital letters in the following cases:

- If it is probable that the list will contain old items from previous versions which might start with a capital letter.
- If other rules which require the use of capital letters apply to the items in question.

#### <span id="page-56-0"></span>5.5.8 Numeric keypad

It is recommended that you avoid distinguishing numeric keypad keys from the other keys, unless it is required by a given application. If it is not obvious which keys need to be pressed, provide necessary explanations.

#### <span id="page-56-1"></span>5.5.9 Shortcut keys

Shortcut keys are keystrokes or combinations of keystrokes used to perform defined functions in a software application. Shortcut keys replace menu commands and are sometimes given next to the command they represent. While access keys can be used only when available on the screen, shortcut keys can be used even when they are not accessible on the screen.

#### **Standard shortcut keys**

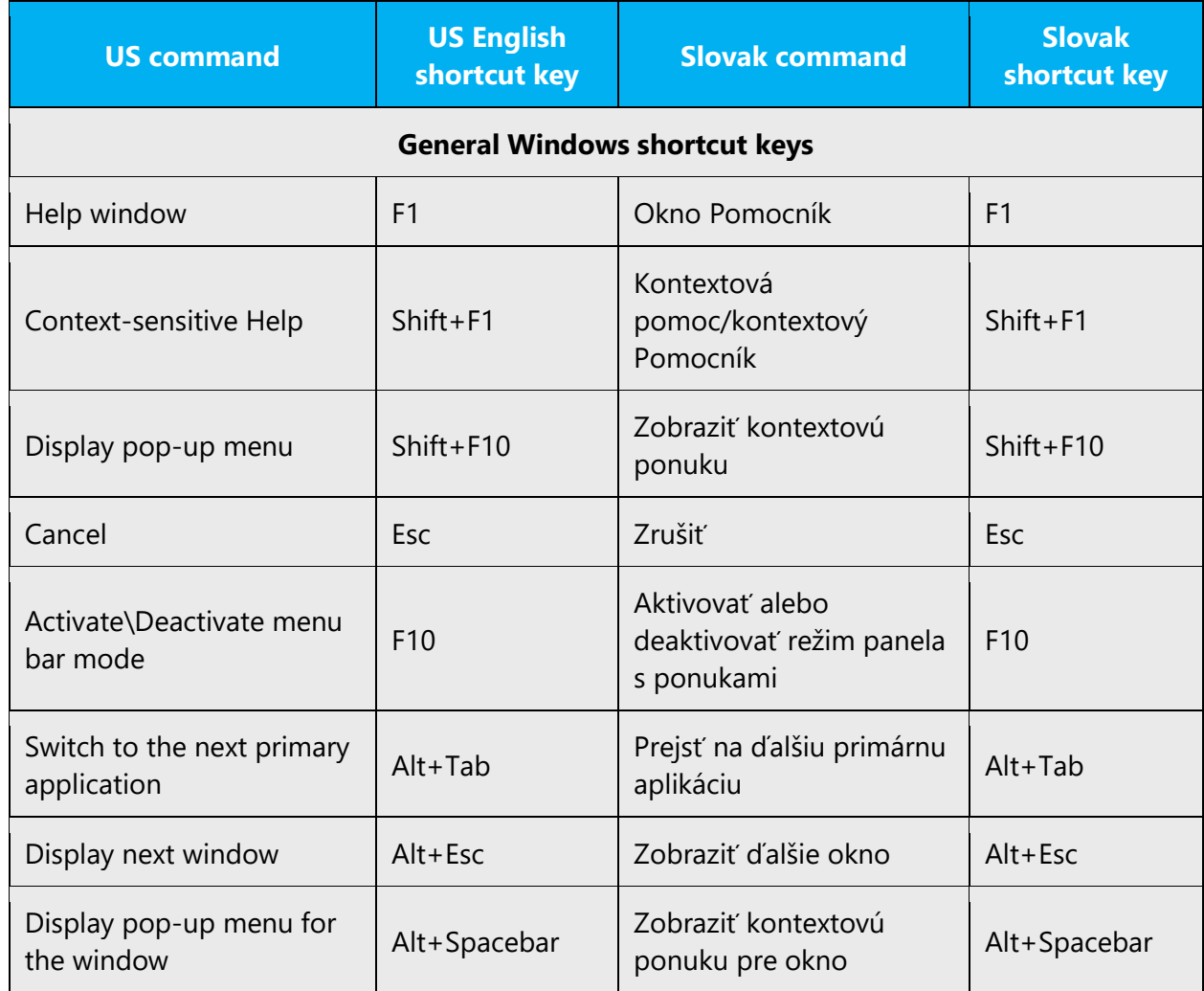

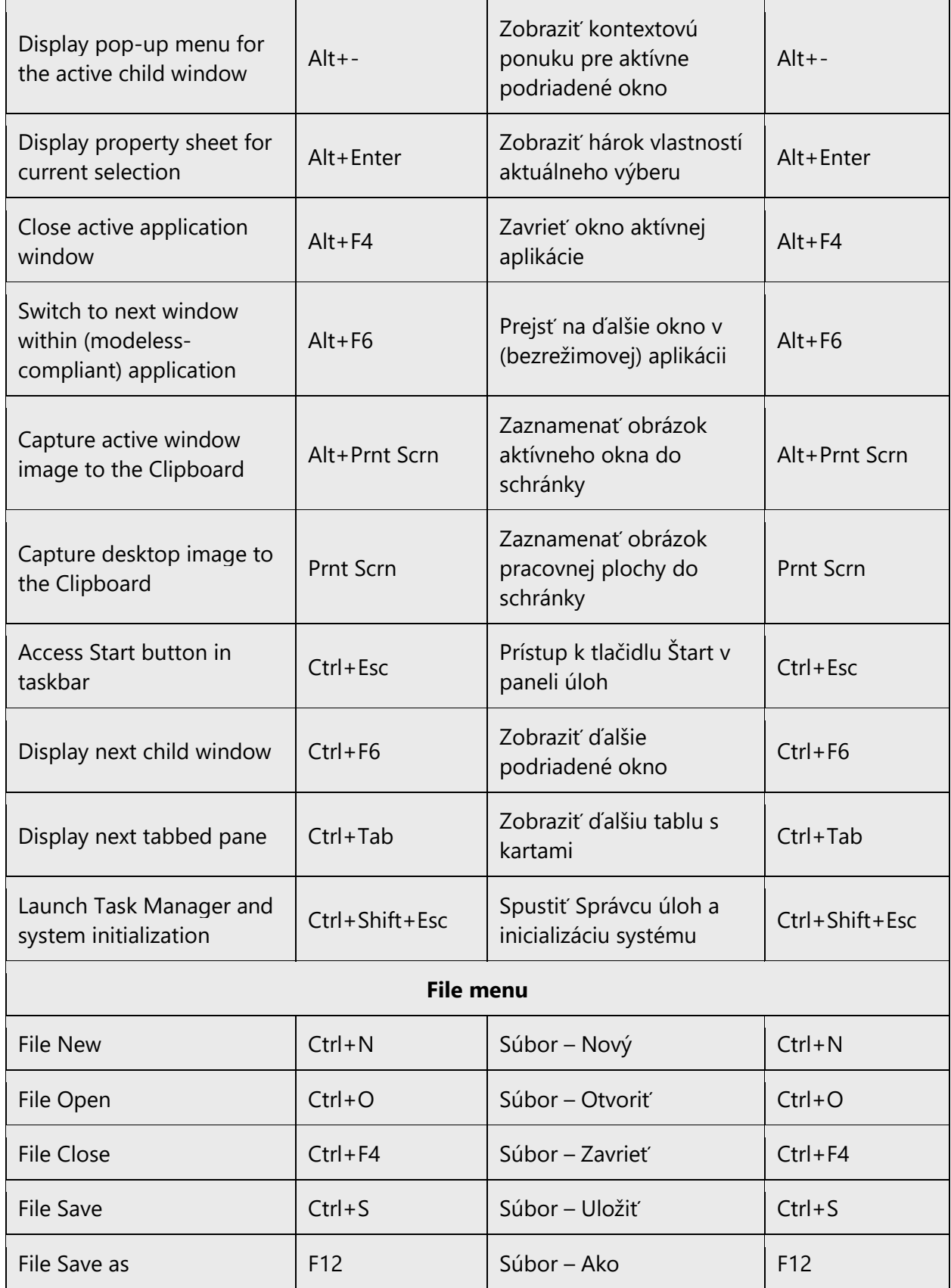

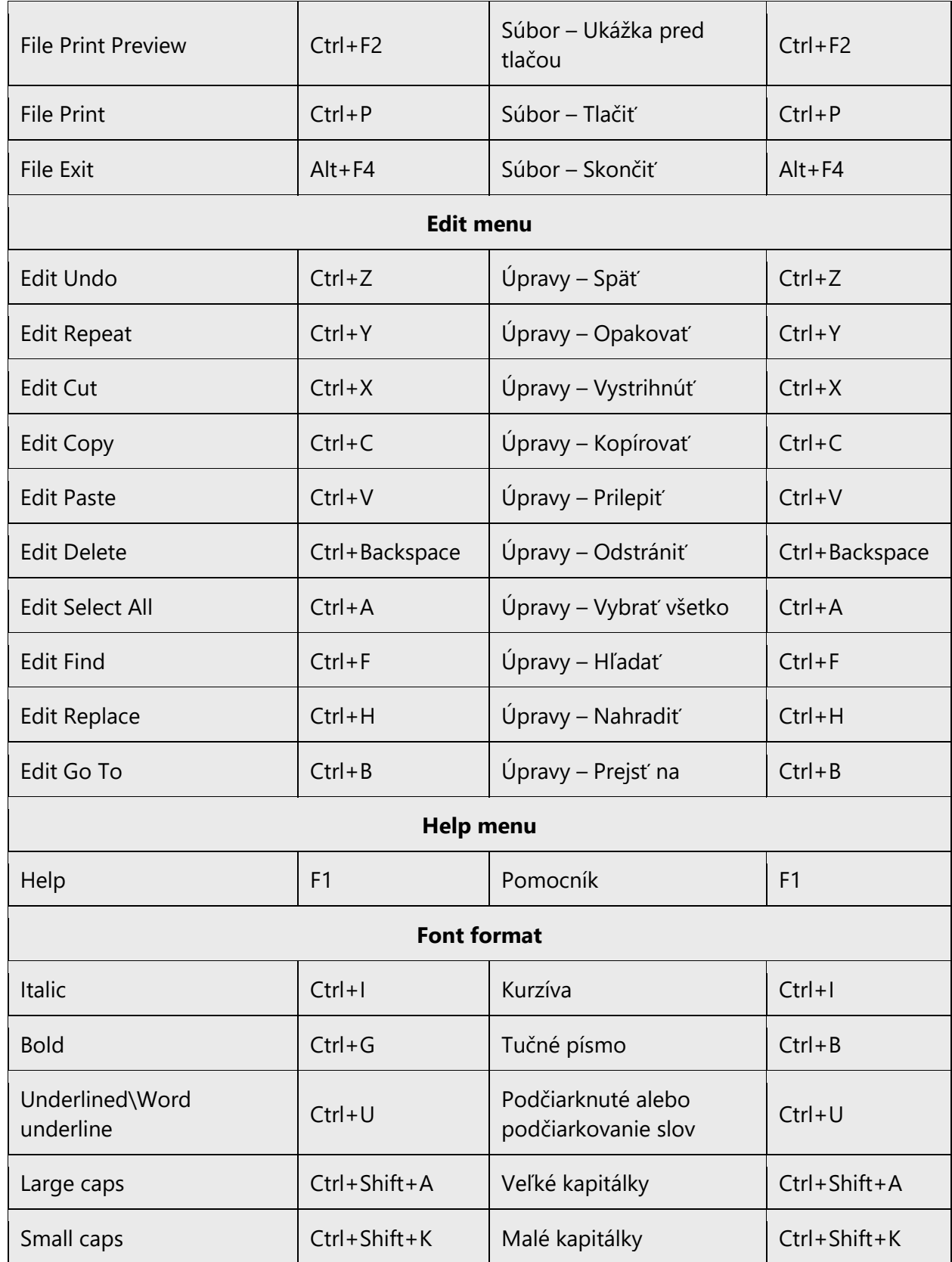

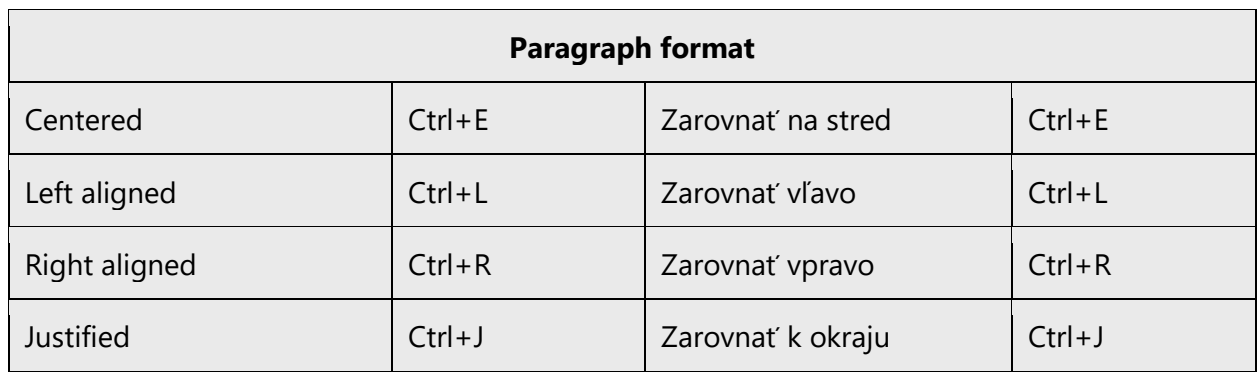

#### <span id="page-59-0"></span>5.5.10 Tooltips

The tooltip description of an element (usually buttons or menus or options) should begin with a capital letter and should not end with any punctuation mark. In case menu or command have the same source that the corresponding tooltip their translation should be identical as shown in the below picture:

In case tooltip and a name of the menu command are not identical, verb third person singular should be created: Uloží vytvorený súbor (saves the file created). Other forms are only permissible in cases in which the third person singular cannot be formed.

#### <span id="page-59-1"></span>5.5.11 Translation of references to user interface

References to the UI elements in Help or in documentation should be translated according to the following template:

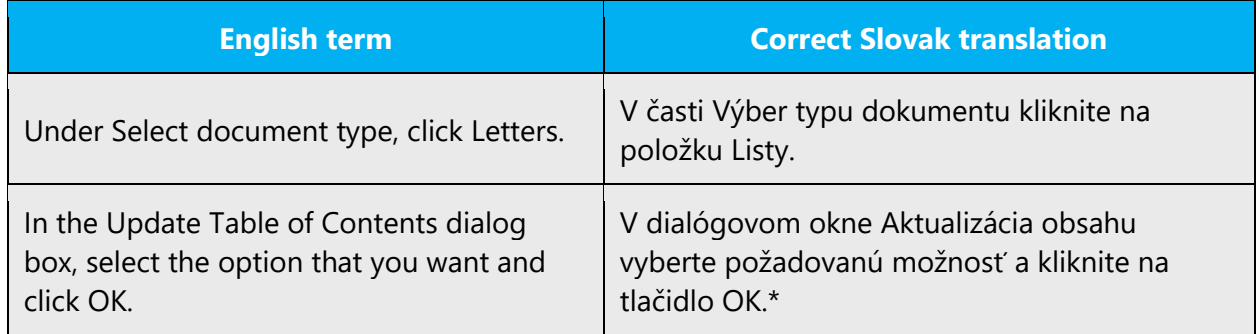

# <span id="page-59-2"></span>5.6 Voice video considerations

A good Microsoft voice video addresses only one intent (one customer problem), is not too long, has high audio quality, has visuals that add to the information, and uses the right language variant/dialect/accent in voiceover.

#### **Successful techniques for voicing video content**

- Focus on the intent. Show the best way to achieve the most common task and stick to it.
- Show empathy. Understand and acknowledge the viewer's situation.
- Use SEO (Search Engine Optimization). Include search phrases in the title, description, and headers so that people can easily find the topic.
- Talk to the customer as if (s)he is next to you, watching you explain the content.
- Record a scratch audio file. Check for length, pace and clarity.

#### <span id="page-60-0"></span>5.6.1 English pronunciation

Generally speaking, English terms and product names left unlocalized in target material should be pronounced the English way. For instance, Microsoft must be pronounced the English way. However, if your language has an established pronunciation for some common term (such as "server") the local pronunciation should be used. Moreover, pronunciation can be adapted to the Slovak phonetic system if the original pronunciation sounds very awkward in Slovak.

- "r" is always produced the Slovak way
- English "th" sounds,  $\delta$ / and  $\theta$ /, may be pronounced the English way, or they can be replaced by their Slovak equivalents /z/ and /s/, e.g. Northwind Traders may be pronounced either /nórθuind trejdrs/ or /nórsuind trejdrs/
- Phoneme "w" is pronounced as /v/ in English words. "Web" is considered a Slovak word, i.e. it's pronounced as /veb/
- "Microsoft" is pronounced as /majkrosoft/
- If numbers are involved, always read them in Slovak
- Acronyms are spelled in Slovak

#### **Pronunciation examples:**

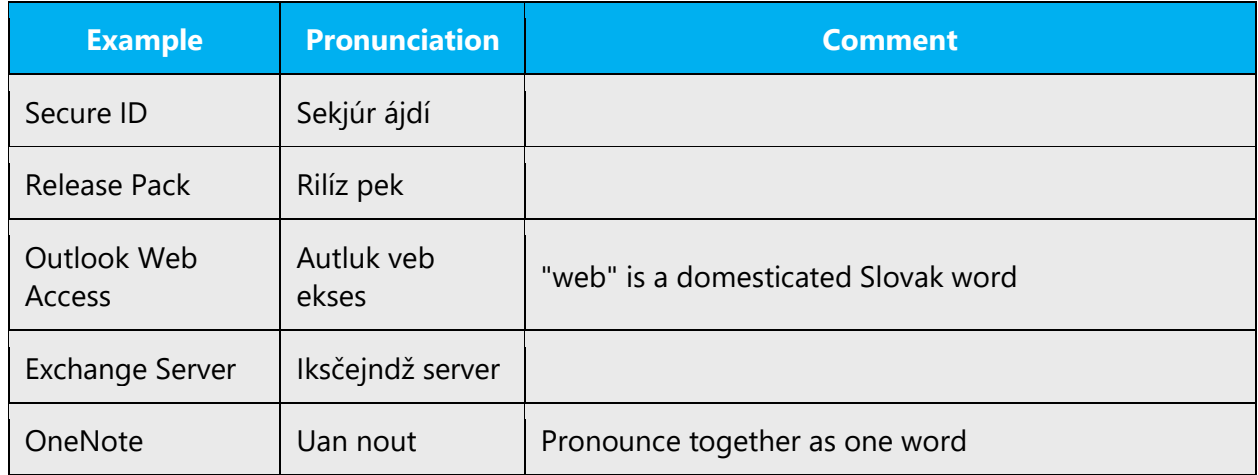

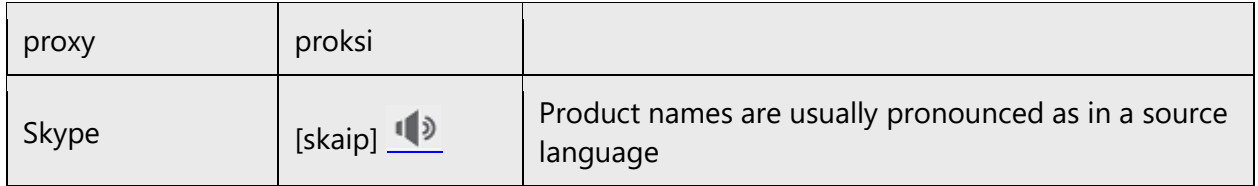

#### **Acronyms and abbreviations**

Some IT acronyms and abbreviations have their standard pronunciation that is commonly used in Slovakia.

Commonly, when reading acronyms or abbreviations that contain vowels, they can be pronounced like a real words in a speech stream. They can be pronounced in a Slovak way.

Examples:

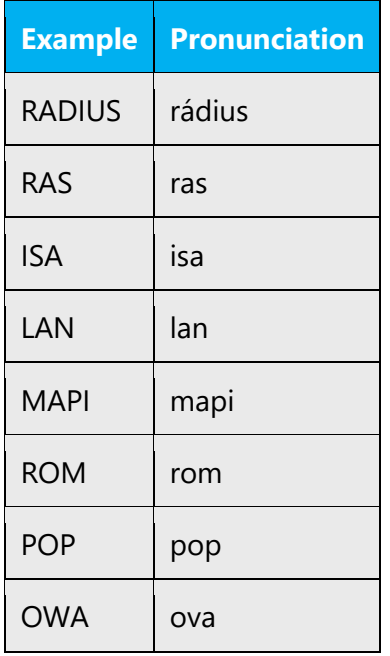

Some abbreviations need to be pronounced letter by letter. Letters should be pronounced in a Slovak way.

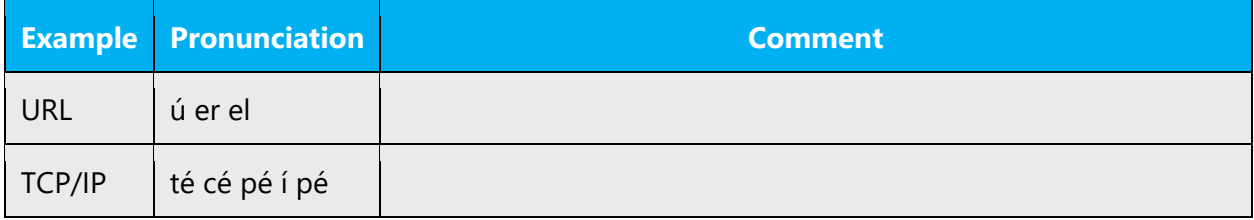

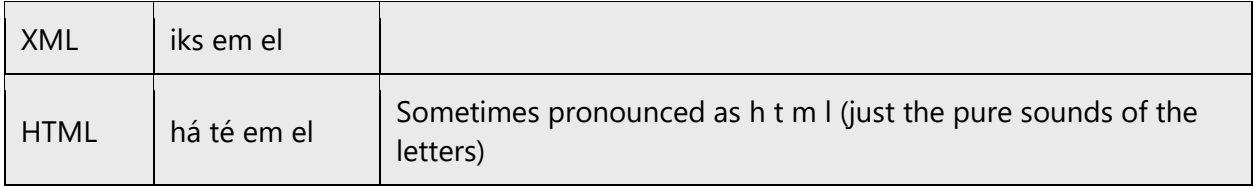

Some abbreviations have to be pronounced in an English way because their English pronunciation is common in Slovakia.

Example:

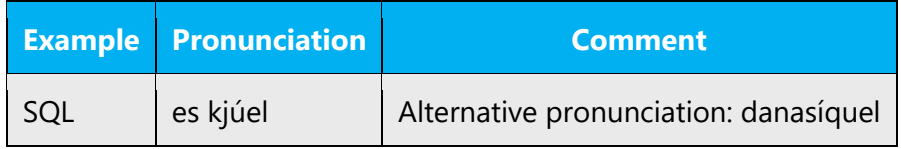

#### **URLs**

- In web addresses, "." (dot) is read as /bodka/, "www" is read as /vé vé vé/, "com" is read as /kom/
- Whenever the above rules may cause confusion (e.g. in legal announcements), read web addresses phonetically (in Slovak way), e.g. /dvojité vé dvojité vé dvojité vé bodka microsoft bodka com/
- ".NET" (dot NET) is pronounced as "dot net"

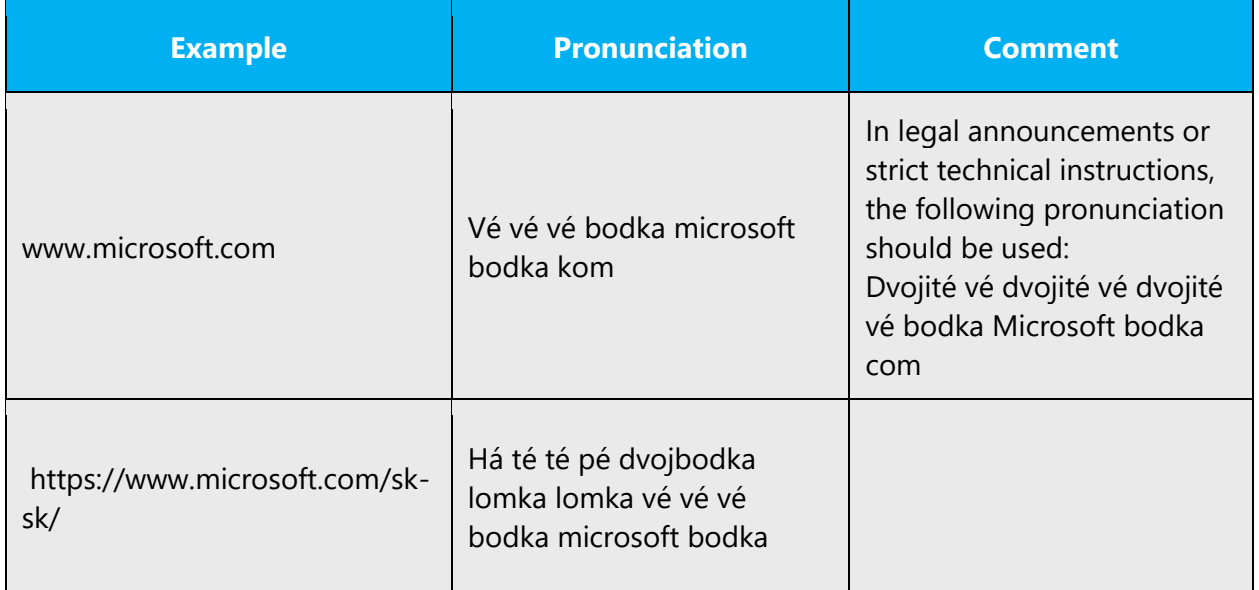

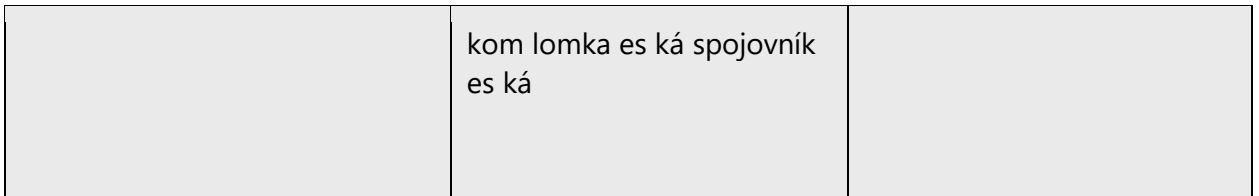

#### **Punctuation marks**

Most punctuation marks are naturally implied by the sound of voice, e.g. ?!:;

En Dash (–) are used to emphasize an isolated element. It should be pronounced as a comma, i.e. as a short pause.

#### **Special characters**

Pronounce special characters such as  $/\sqrt{2}$  < > + - using the Slovak translations approved in Microsoft Terminology - [Globalization | Microsoft Learn.](https://learn.microsoft.com/en-us/globalization/reference/microsoft-terminology)

#### <span id="page-63-0"></span>5.6.2 Rules for video localization

- Keep the sentences as short as possible. The length should not exceed the English source too much.
- Avoid using descriptors, keep the new voice regarding product names declination.
- Stick to the activity—where the lecturer is talking to the user, address the user (e.g. Nezabudnite najskôr skontrolovať rozlíšenie svojej obrazovky). Where the lecturer is describing the activity on the screen, use his/her words (f.e. Teraz musím potiahnuť rukoväť na zmenu veľkosti.)
- If possible, try to avoid using male/female gender. In case this can not be avoided, gender of the lecturer should be used.
- Do not use the formal language, everyday natural language is preferred—but avoid slang.
- In case subtitles are the result of translation there should not be more than 40 characters in one line.
- Try to avoid using complex compound sentences in case the sentence is too long, split it into more individual parts.
- As for all types of translation, it is recommended that the translators should gain some product experience before translating.

#### <span id="page-63-1"></span>5.6.3 Slovak pronounciation

- Slovak words should be pronounced following the standard pronunciation rules for the Slovak language.
- Don't use exaggerated pronunciation of "ä".
- Don't exaggerate pronunciation of "ľ" in words like "les", "ale"...
- Most punctuation marks are naturally implied by the sound of voice, e.g. question mark (?), exclamation mark (!) or comma (,).
- When reading direct instructions punctuation marks might need to be spelled out.

#### <span id="page-64-0"></span>5.6.4 Accent

- Use a neutral accent, i.e. an accent that cannot be identified with a specific region, city or background.
- Use modern Slovak standard accent, as used by radio broadcasters.

#### <span id="page-64-1"></span>5.6.5 Tone

Use a tone matching the target audience, e.g. more informal, playful and inspiring tone may be used for most Microsoft products, games etc., or formal, informative, and factual in technical texts etc.

#### **Voice**

Male and female voices may be used indifferently.

#### <span id="page-64-2"></span>5.6.6 Video voice checklist

#### **Topic and script**

- Apply the following Microsoft voice principles:
	- o Single intent
	- o Clarity
	- o Everyday language
	- o Friendliness
	- o Relatable context

#### **Title**

- Includes the intent
- Includes keywords for search

#### **Intro: 10 seconds to set up the issue**

• Put the problem into a relatable context

#### **Action and sound**

- Keep something happening, both visually and audibly, BUT…
- …maintain an appropriate pace
- Synchronize visuals with voice-over
- Fine to alternate between first and second person
- Repetition of big points is fine

#### **Visuals**

- Eye is guided through the procedure
	- o Smooth, easily trackable pointer motions
	- o Judicious callout use
- Appropriate use of motion graphics and/or branding-approved visuals

#### **Ending**

• Recaps are unnecessary